# **KOCAELİ ÜNİVERSİTESİ FEN BİLİMLERİ ENSTİTÜSÜ**

# **ELEKTRONİK VE HABERLEŞME MÜHENDİSLİĞİ ANABİLİM DALI**

**YÜKSEK LİSANS TEZİ**

**YEREL ÖZNİTELİK TEMELLİ ÖZELLİK PROFİLLERİ VE SÜPERPİKSEL BÖLÜTLEME KULLANILARAK HİPERSPEKTRAL GÖRÜNTÜ SINIFLANDIRMA**

**ÇAĞATAY DEVECİ**

**KOCAELİ 2019**

# KOCAELİ ÜNİVERSİTESİ FEN BİLİMLERİ ENSTİTÜSÜ

# ELEKTRONİK VE HABERLEŞME MÜHENDİSLİĞİ **ANABİLİM DALI**

YÜKSEK LİSANS TEZİ

# YEREL ÖZNİTELİK TEMELLİ ÖZELLİK PROFİLLERİ VE SÜPERPİKSEL BÖLÜTLEME KULLANILARAK HİPERSPEKTRAL GÖRÜNTÜ SINIFLANDIRMA

## CAĞATAY DEVECİ

Doç. Dr. M. Kemal GÜLLÜ Kocaeli Üniversitesi Danışman, Prof. Dr. Oğuzhan URHAN Jüri Üyesi, Kocaeli Üniversitesi Dr. Öğr. Üyesi Köksal HOCAOĞLU Jüri Üyesi, Gebze Teknik Üniversitesi

Tezin Savunulduğu Tarih: 09.07.2019

## **ÖNSÖZ VE TEŞEKKÜR**

Bu tez kapsamında, hiperspektral görüntülerin sınıflandırılması üzerine çalışma yapılmıştır. Hiperspektral görüntü sınıflandırmayla ilgili yaptığım bu çalışmanın, bu konu üzerinde çalışan araştırmacılara yararlı olmasını diliyorum.

Lisans ve yüksek lisans eğitimim boyunca bana yol gösteren, değerli bilgi ve desteğini esirgemeyen çok değerli hocam Doç.Dr. M.Kemal GÜLLÜ'ye teşekkür ederim.

Lisans ve yüksek lisans eğitimim boyunca desteğini benden esirgemeyen sevgili eşim, annem ve babama teşekkürlerimi sunarım.

Eylül - 2019 Çağatay DEVECİ

## **İÇİNDEKİLER**

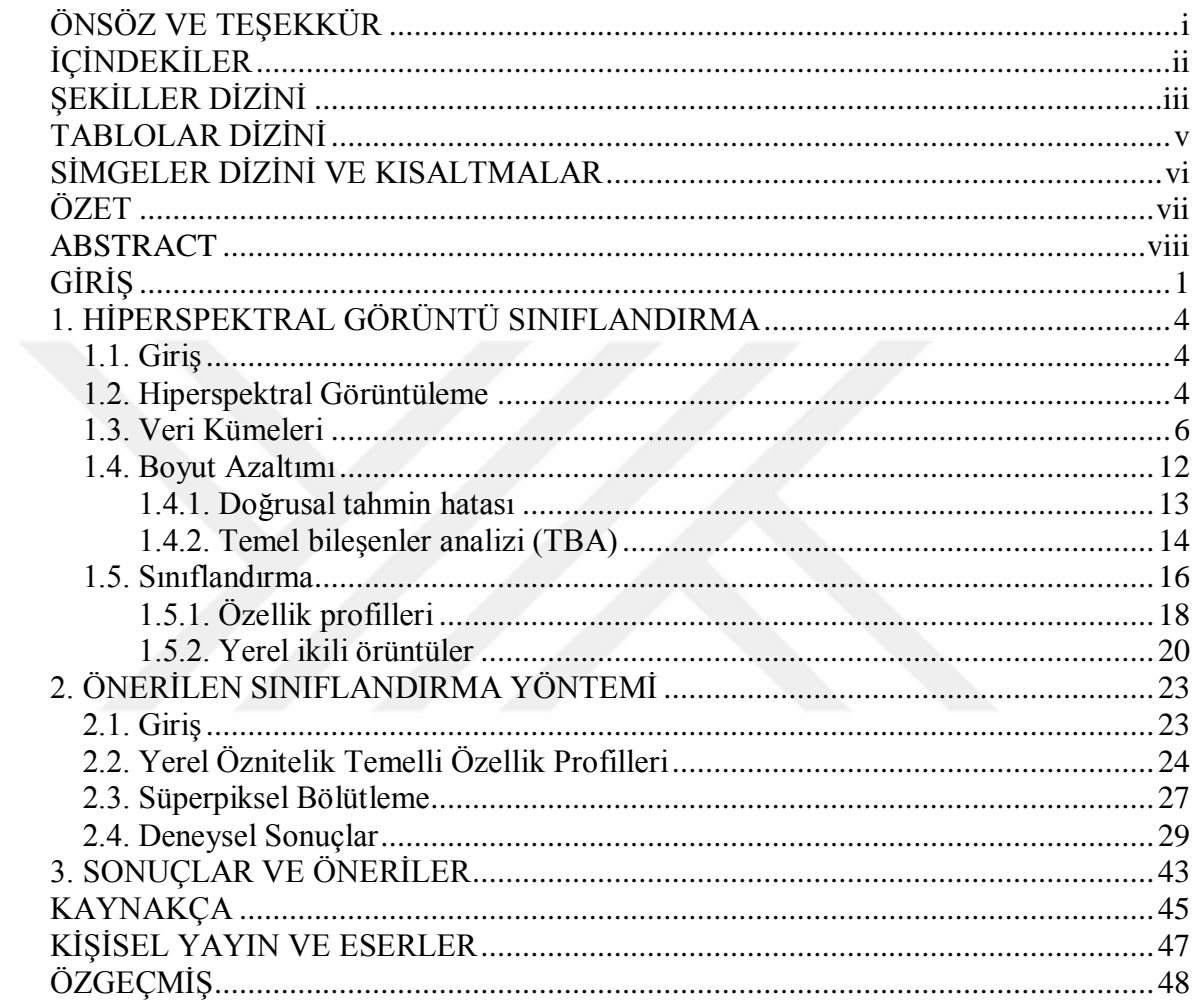

## **ŞEKİLLER DİZİNİ**

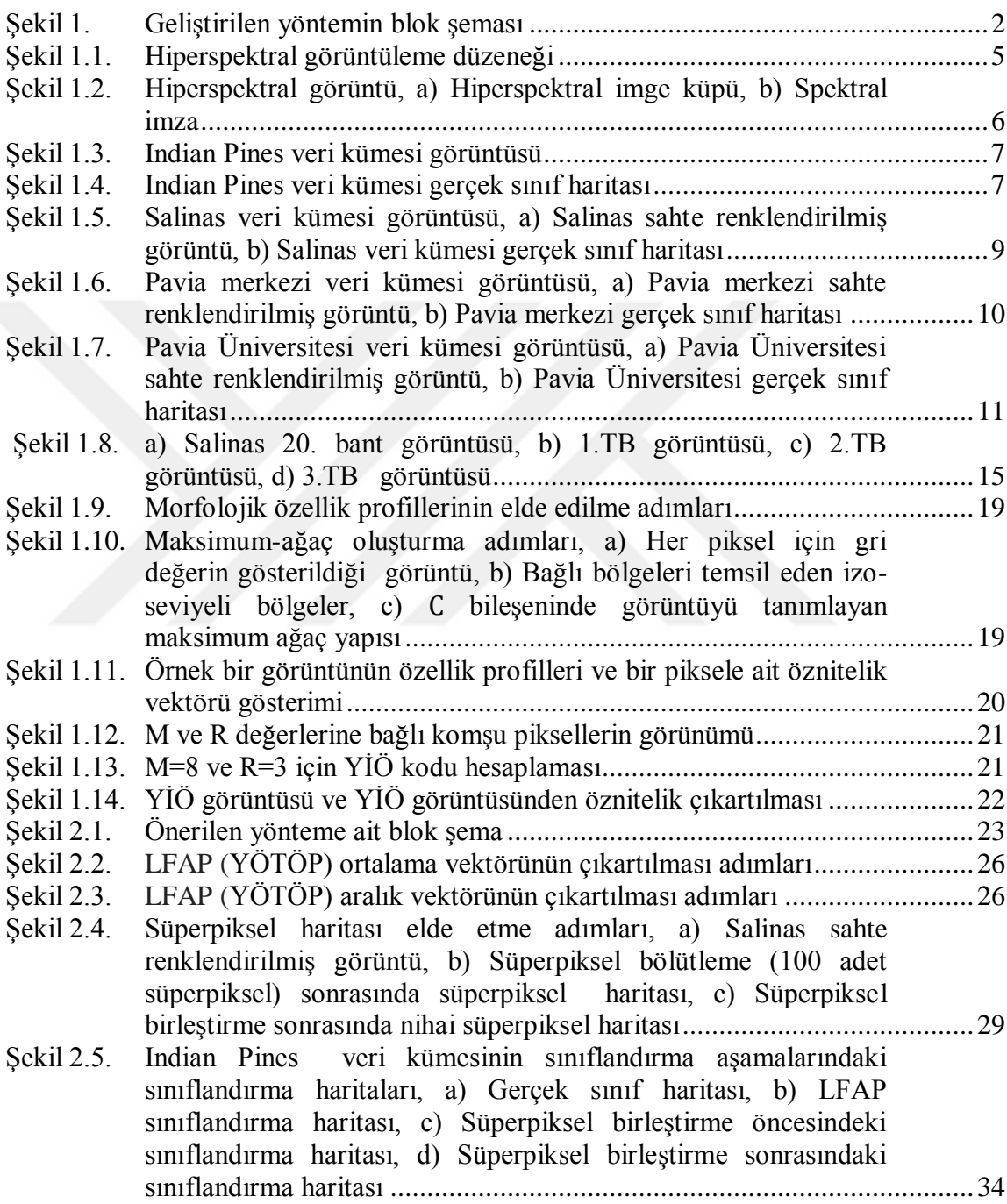

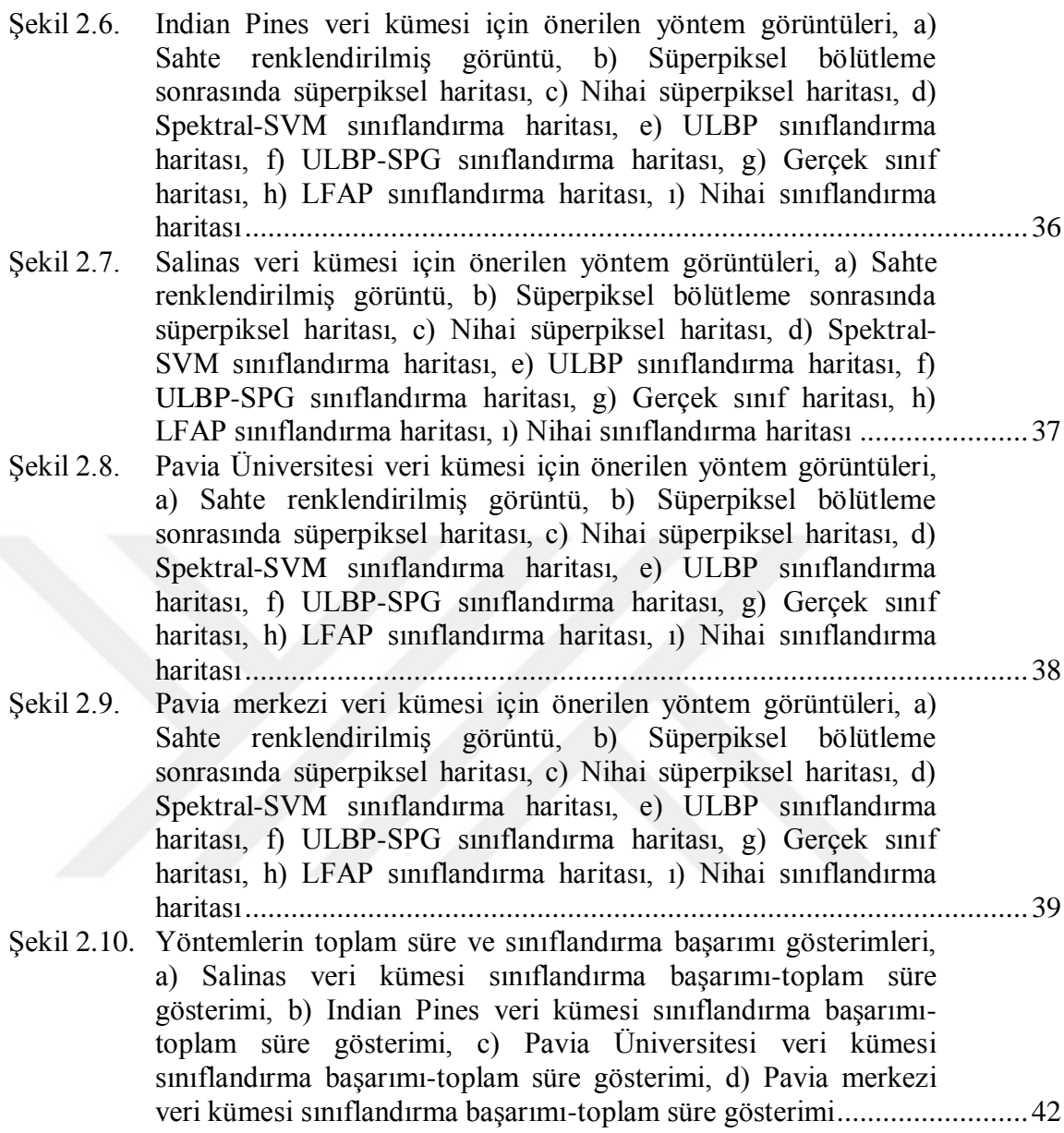

## **TABLOLAR DİZİNİ**

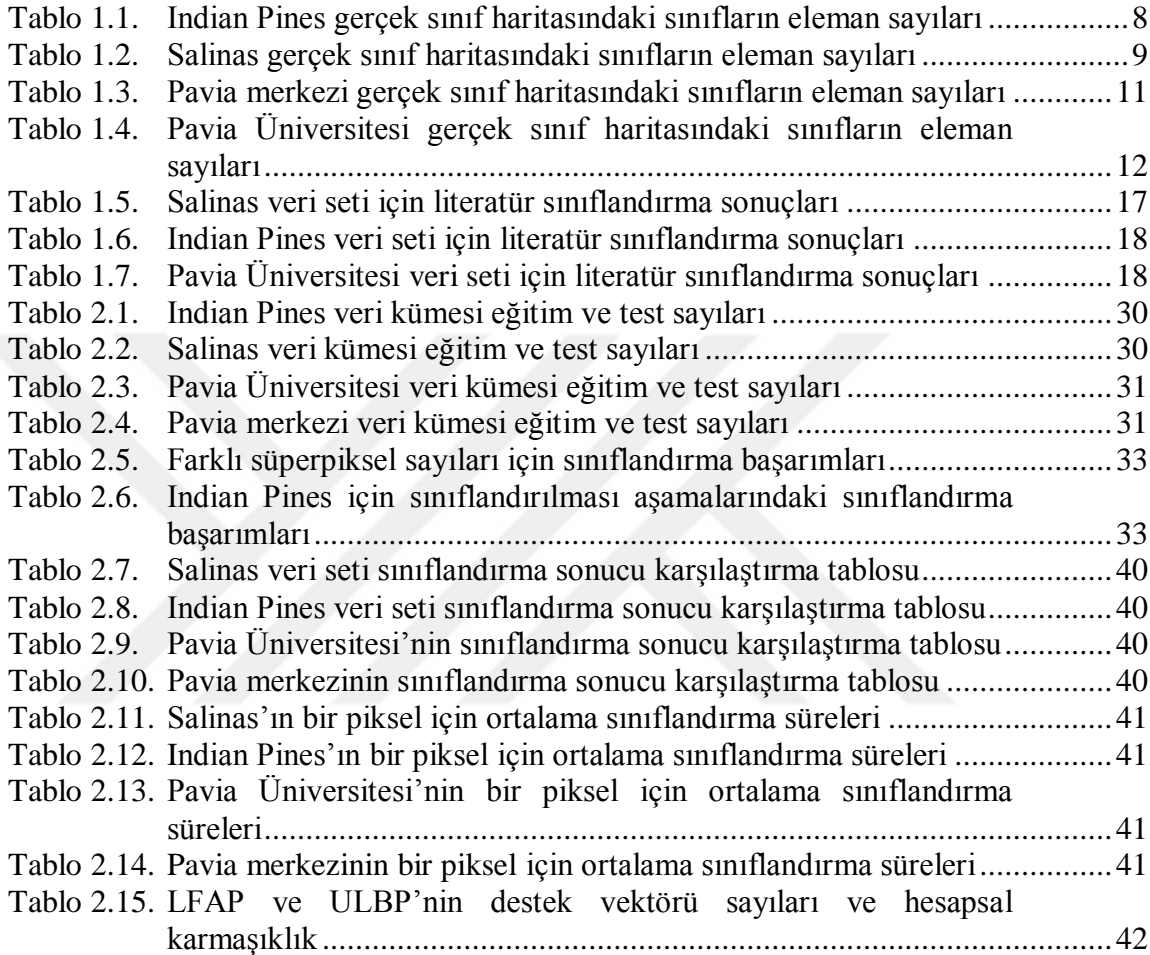

## **SİMGELER DİZİNİ VE KISALTMALAR**

## **Kısaltmalar**

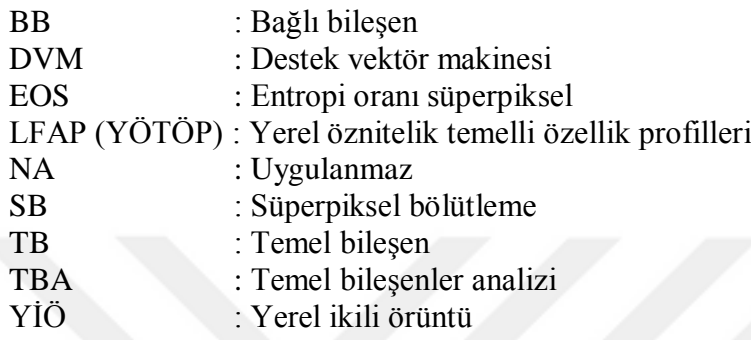

### **YEREL ÖZNİTELİK TEMELLİ ÖZELLİK PROFİLLERİ VE**  KULLANILARAK HİPERSPEKTRAL **GÖRÜNTÜ SINIFLANDIRMA**

#### **ÖZET**

Hiperspektral görüntüler, nesnelerden yansıyan enerjinin dar ve bitişik çok sayıda dalga boyu bandında ölçümü ile elde edilir. Hiperspektral görüntüler, yüksek spektral ayrımsamaya sahip olmanın yanında düşük uzamsal çözünürlüğe sahiptir. Hiperspektral görüntülerin düşük uzamsal çözünürlüğüne rağmen her bir piksel için her bir bant özellik taşıdığından dolayı birbirine yakın farklı sınıfların sınıflandırılmasında başarım önemli ölçüde arttırılmaktadır.

Bu tez kapsamında, hiperspektral görüntülerin spektral-uzamsal sınıflandırılmasında yeni yöntemlerin geliştirilmesi üzerinde çalışılmıştır. Öznitelik çıkartımı, özellik profillerinden yerel öznitelikler elde edilerek gerçekleştirilmiştir. Süperpiksel bölütleme(SB) yöntemiyle sınıflandırma haritasındaki hatalı sınıflar düzeltilerek, sınıflandırma başarımı arttırılmıştır.

İlk olarak, hiperspektral bantlar yüksek spektral çözünürlüğe sahip oldukları için temel bileşenler analizi ile boyut azaltımı gerçekleştirilmiştir. Yerel öznitelik temelli özellik profilleri ile elde edilen düşük boyutlu öznitelik vektörü kullanılarak sınıflandırma haritası elde edilmiştir. Elde edilen sınıflandırma haritasındaki hataları gidermek amacıyla süperpiksel bölütleme yöntemi kullanılmıştır. Aynı sınıfa ait bölgelerde birden fazla süperpiksel olabileceği için süperpiksel birleştirme işlemi ile mümkün olduğunca aynı sınıfa ait bölgelerdeki süperpikseller birleştirilerek süperpiksel haritası elde edilir. Sınıflandırma haritası, süperpiksel bölütleme ile elde edilen süperpiksel haritası ile düzeltilmiştir. Literatürdeki benzer çalışmalar ile kıyaslandığında hiperspektral görüntülerde düşük öznitelik vektör boyutu kullanılarak yüksek sınıflandırma başarımı elde edildiği gösterilmiştir.

**Anahtar Kelimeler:** Hiperspektral Görüntü, Süperpiksel Bölütleme, Temel Bileşenler Analizi, Yerel Öznitelik Temelli Özellik Profilleri.

#### **HYPERSPECTRAL IMAGE CLASSIFICATON USING LOCAL FEATURE BASED ATTRIBUTE PROFILES AND SUPERPIXEL SEGMENTATION**

#### **ABSTRACT**

Hyperspectral images are obtained by measuring the reflected energy from objects in narrow and adjacent multiple wavelength bands. Hyperspectral images have high spatial resolution as well as low spatial resolution. Despite low spatial Resolution of hyperspectral images, because of each band has a feature for each pixel, classification performance of classes close to each other is significantly increased

In this thesis, the development of new methods in spectral-spatial classification of hyperspectral images has been studied. Feature extraction is performed by obtaining local features from attribute profiles. By using the superpixel segmentation method, classification performance are increased by correcting the incorrect classes in the classification map.

First of all, as the hyperspectral bands have a high spectral resolution, dimension reduction is performed using the principal component analysis method. The classification map is obtained using the low-dimensional feature vector obtained by local feature-based attribute profiles. Superpixel segmentation method is used to eliminate the errors in the classification map. Because of there may be more than one superpixel in regions of the same class, superpixel map is obtained by combining superpixels in the regions of the same class as possible with superpixel merging. The classification map is corrected with a superpixel map obtained by superpixel segmentation. Compared with similar studies in the literature, it has been shown that hyperspectral images have high classification performance by using a low feature vector dimension.

**Keywords:** Hyperspectral Image, Local Feature-Based Attribute Profiles, Principal Component Analysis, Superpixel Segmentation.

## **GİRİŞ**

Savunma sanayi, tıp, uzaktan algılama gibi birçok alanda kullanılan hiperspektral görüntülemede farklı dalga boylarında birçok dar ve bitişik dalga boyu bandına ait görüntü alınmaktadır. Bu sebeple hiperspektral görüntüler uzamsal boyuta ek olarak spektral boyutta yoğun bilgi taşımaktadırlar. Hiperspektral görüntüdeki her bir piksel için tüm bantlardaki spektral değerler, o pikseldeki nesnenin spektral imzasını oluşturmaktadır. Bu spektral imza her bir piksel için ayırt edici özellik taşımaktadır. Spektral imza, bölgedeki nesnelerin tanımlanması veya görüntünün sınıflandırılması için kullanılmaktadır. Çok sayıda spektral bant görüntüsü kullanılarak, standart görüntü algılayıcılar ile alınan görüntülere göre daha yüksek başarımda sınıflandırma sağlanabilmektedir.

Hiperspektral görüntülerin yüksek boyutlu olması, hesaplama maliyetini ve sınıflandırma başarımını etkilemektedir. Bu sebeple hiperspektral görüntüler üzerinde boyut azaltımı işlemi uygulanarak, hem hesaplama maliyeti düşürülür hem de sınıflandırma başarımı iyileştirilir.

Hiperspektral görüntülerde doğrudan spektral bilgi kullanılarak gerçekleştirilen sınıflandırmada, uzamsal çözünürlüğün düşük olması sebebiyle spektral bilginin ilgili piksele karşılık gelen nesne alanındaki birçok etkenin karışımını içermesinden dolayı başarım olumsuz yönde etkilenmektedir. Bu yüzden hiperspektral görüntülerin sınıflandırılmasında, boyut azaltımının yanı sıra uzamsal öznitelik çıkartımı yapılmaktadır. Uzamsal ve spektral bilginin birlikte kullanılması sınıflandırma başarımını arttırmaktadır. Öznitelik çıkartımındaki bir problem ise sınıflandırmada kullanılacak olan öznitelik vektörünün boyutunun çok yüksek olabilmesidir. Bu durumda hesapsal maliyet yüksek olmaktadır. Öznitelik vektör boyutu düşürüldüğünde ise sınıflandırma başarımı düşebilmektedir.

Bu tez çalışmasında, hiperspektral görüntülerin sınıflandırılması konusunda çalışılmıştır. Bu amaçla öncelikle görüntüden yerel öznitelik temeli özellik profilleri kullanılarak yeni öznitelikler çıkartılmıştır. Giriş vektörü boyutunun düşürülmesine

yönelik, boyut azaltımı gerçekleştirilmiştir. Elde edilen düşük boyutlu öznitelik vektörüyle sınıflandırma gerçekleştirilmiştir. Sınıflandırma başarımını arttırmak için, süperpiksel bölütleme temelli bir yöntem kullanılmıştır. Bu aşamada, elde edilen sınıflandırma haritasındaki hatalı atanmış sınıf etiketleri, süperpiksel haritası ile düzeltilmiştir. Böylece düşük boyutlu öznitelik vektörü kullanılmasına rağmen sınıflandırma başarımının yüksek seviyelerde tutulabildiği bir sınıflandırıcı yapısı elde edilmiştir. Geliştirilen yönteme ilişkin blok şeması Şekil 1'de verilmektedir.

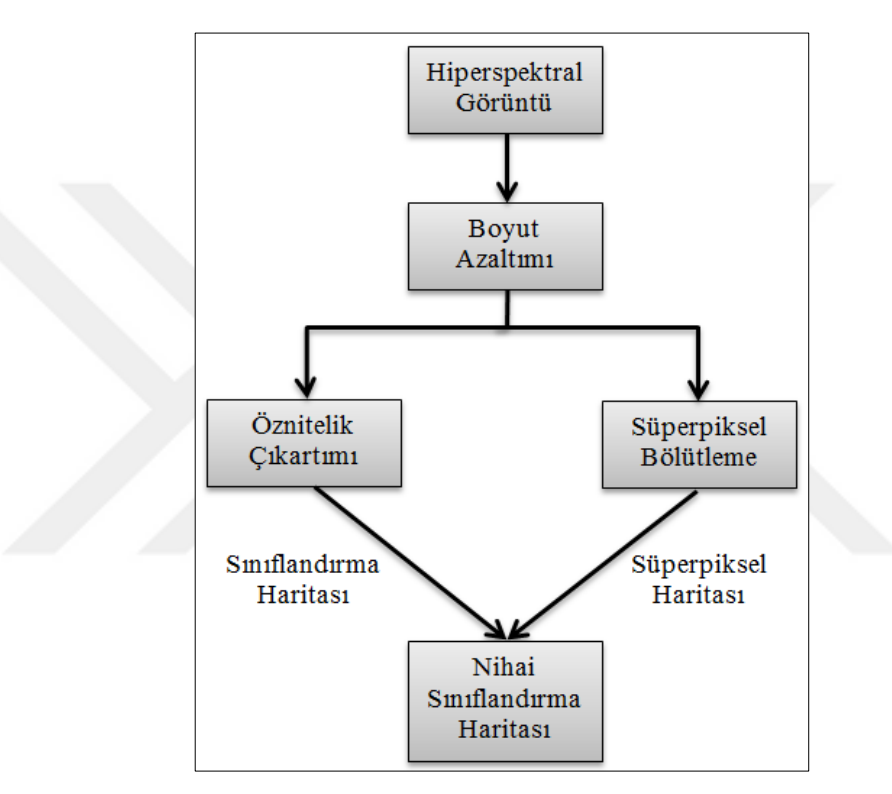

Şekil 1. Geliştirilen yöntemin blok şeması

Hiperspektral görüntüleme sistemleri, uzaktan algılama konusu içerisine dahil olmaktadır. Uzaktan algılama verilerinin elde edilme yöntemleri ve çalışma kapsamında kullanılacak hiperspektral veri kümeleri Bölüm 1'de anlatılmıştır. Yine aynı bölümde hiperspektral görüntülerin yüksek boyutluluk problemini çözmek için kullanılan boyut indirgeme yöntemlerine değinilmiştir. Aynı bölümde son olarak hiperspektral görüntü sınıflandırma ile ilgili literatürdeki yöntemler ve mevcut durumdaki hiperspektral görüntü sınıflandırma başarımları anlatılmıştır.

Bölüm 2'de yerel öznitelik temelli özellik profilleri yöntemi ve süperpiksel bölütleme yöntemi anlatılmıştır. Yine aynı bölümde, aynı sınıfa ait bölgelerdeki süperpiksellerin birleştirilmesi stratejisi anlatılmıştır. Son olarak farklı veri kümeleri ile elde edilen sonuçlar, literatürdeki benzer çalışmalar ile karşılaştırılarak geliştirilen yöntemin katkısı gösterilmiştir.

Bölüm 3'te tez kapsamında yapılan çalışmalar değerlendirilerek elde edilen sonuçlar ve ileriki çalışmalar için öneriler ele alınmıştır.

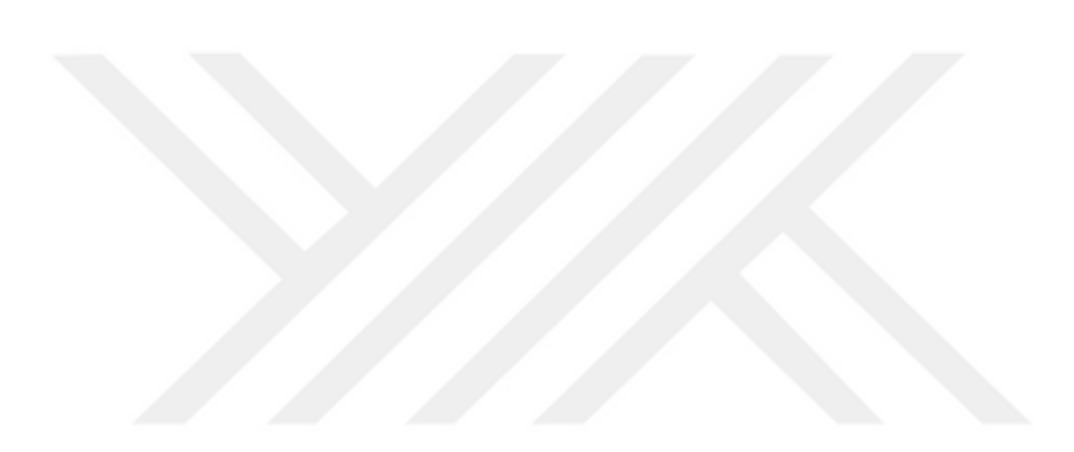

### **1. HİPERSPEKTRAL GÖRÜNTÜ SINIFLANDIRMA**

#### **1.1. Giriş**

Hiperspektral görüntülerin sınıflandırılmasında, uzamsal-spektral görüntü sınıflandırma yöntemleri kullanıldığında elde edilen sınıflandırma başarımı, sadece spektral bilgi kullanıldığında elde edilen sınıflandırma başarımına göre daha yüksek olmaktadır. Bunun sebebi, uzamsal boyutta çıkarılan özniteliklerin, nesnelerin birbirinden daha iyi ayırt edilebilmesini sağlamasıdır.

Hiperspektral görüntülerin sınıflandırılması temel olarak üç adımdan oluşmaktadır. İlk olarak hiperspektral görüntülerin spektral boyutu çok yüksek olduğu için daha düşük boyutlu bir alt uzaya dönüştürülür. Böylece hem hesapsal maliyet yükselir hem de sınıflandırma performansı iyileştirilir. Boyut azaltımı için temel bileşenler analizi, bant seçimi gibi farklı yöntemler kullanılabilmektedir.

Hiperspektral görüntülerde boyut azaltımından sonra, uzamsal öznitelik çıkartma işlemi gerçekleştirilir. Elde edilen yerel ve/veya global öznitelikler ile birlikte farklı sınıfa ait bölgeleri birbirinden ayırt eden özellikler elde edilmiş olunur. Sınıflandırmada kullanılacak öznitelik vektörü, yerel öznitelik veya yerel ve global özniteliklerin kombinasyonundan elde edilebilir. Tek başına global öznitelik kullanılması durumunda oldukça kötü sınıflandırma başarımları elde edilmektedir.

Son olarak sınıflandırma yöntemlerinden biri seçilerek sınıflandırma işlemi gerçekleştirilir. Günümüzde genel olarak sınıflandırma için 2 farklı yöntemden biri kullanılmaktadır. Bunlardan birincisi, makine öğrenmesi diğeri ise derin öğrenme yöntemidir. Hiperspektral görüntünün sınıflandırılmasında sınıflandırıcı yönteminin seçimi, problemden probleme göre değişmektedir.

#### **1.2. Hiperspektral Görüntüleme**

Yüzey materyallerinden yansıyan enerjinin dar ve bitişik çok sayıda dalga boyu bandında ölçümü hiperspektral görüntüleme olarak adlandırılır. Her bir yüzey materyalinin kendisine özgü yansıtma özelliği olduğu için, bu yansıma değerleri yüzey materyallerinin ayırt edilmesini kolaylaştırmaktadır. Hiperspektral terimi kelime anlamı olarak, çok sayıda banttan oluştuğu anlamına gelmektedir. Hiperspektral görüntüler multispektral görüntülere göre çok daha fazla banda sahiptirler.

Hiperspektral görüntüleme, spektrometre ya da tayfölçer adı verilen cihazlarla gerçekleştirilir. Spektrometre içerisindeki optik bileşen, spektrometreye gelen ışığı dar ve bitişik çok sayıda dalga boyu bandına ayrıştırır. Her bir bant için farklı dedektör kullanılarak yüzeyden gelen enerji ölçülür. Hiperspektral görüntüleme düzeneği Şekil 1.1'deki gibidir. Hiperspektral görüntülemede kullanılan spektrometreler dedektör sayısına bağlı olarak 0.01 mikrometre bant genişliğine kadar, 0.4 – 2.5µm dalga boyu aralığında bir ölçüm yapabilir [1].

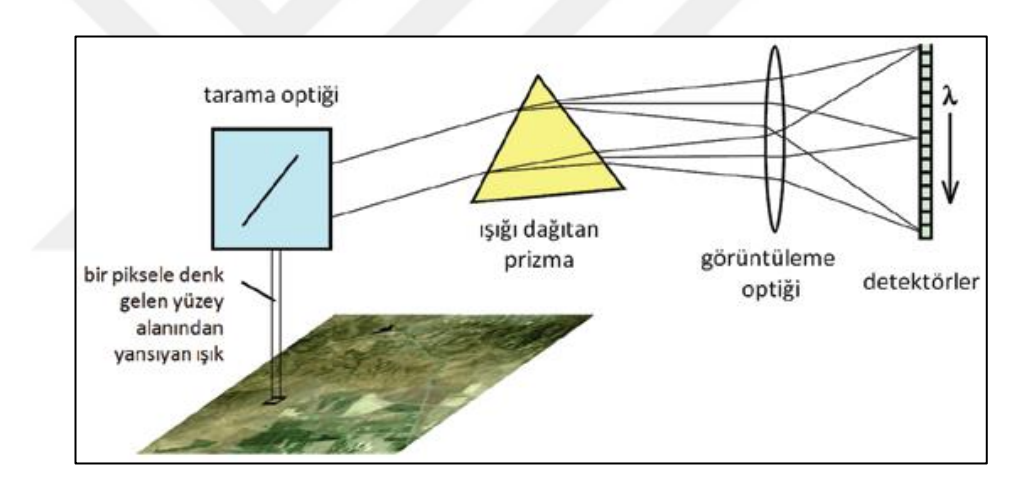

Şekil 1.1. Hiperspektral görüntüleme düzeneği [1]

Hiperspektral görüntüler üç boyutlu veri içermektedirler ve bu özelliği sebebiyle hiperküp olarak adlandırılırlar. 3 boyutlu hiperspektral görüntü verisindeki ilk iki boyutu uzamsal çözünürlüğü ifade ederken, üçüncü boyut ise spektral bant sayısını ifade etmektedir.

Hiperspektral görüntüde her bir piksel için spektral boyutta elde edilen değerler, o pikselin bulunduğu bölgedeki nesne için ayırt edici özellik taşımaktadır. Bu sebeple her bir piksel için spektral boyuttaki değerler, o piksel için "spektral imza" olarak adlandırılmaktadır. Hiperspektral imge küpü ve bir piksele ait spektral imza Şekil 1.2'deki gibidir.

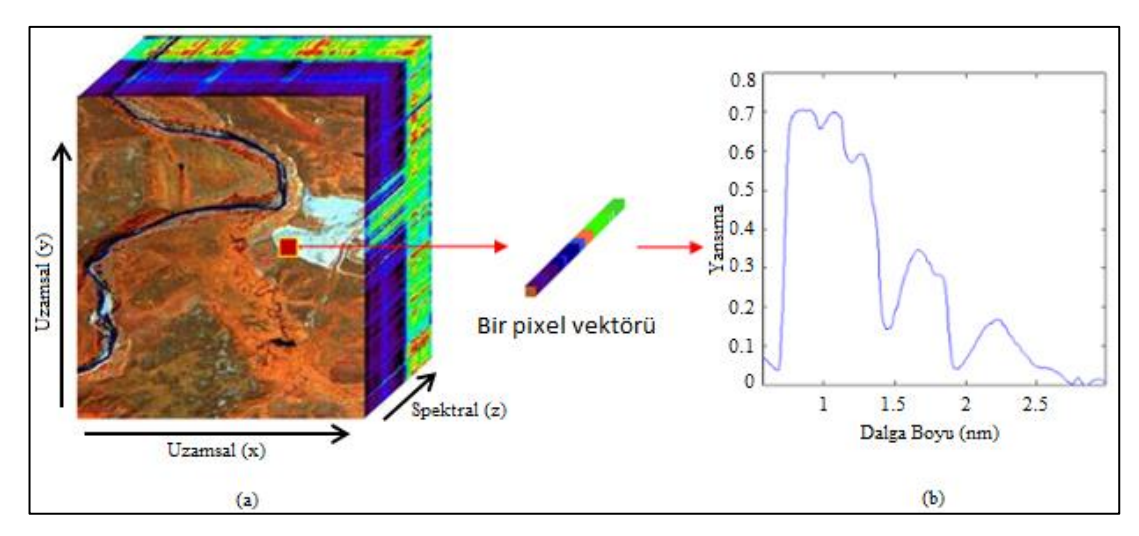

Şekil 1.2. Hiperspektral görüntü, a) Hiperspektral imge küpü, b) Spektral imza [12]

Hiperspektral görüntüler her bir piksel için süreklilik gösteren spektrum elde edilmesine bağlı olarak, zengin bir spektral içerik sunarlar. Bu zengin spektral içerik nesnelerin ayırt edilmesinde oldukça faydalı olmaktadır. Hiperspektral görüntülerin dar ve bitişik birçok spektral bandın olmasının yanında en önemli dezavantajları düşük uzamsal çözünürlüğe sahip olmalarıdır. Düşük uzamsal çözünürlüğün sebebi görüntüleme sistemlerinde spektral ve uzamsal çözünürlük arasındaki teknik ödünleşimden kaynaklanmaktadır. Düşük uzamsal çözünürlük, görüntüdeki piksellerin birden fazla nesneyi içine alarak katışımlı hale gelmesine neden olmaktadır [1]. Bu durum nesnelerin sınıflandırma performansını olumsuz yönde etkilemektedir.

#### **1.3. Veri Kümeleri**

Bu tez çalışması kapsamındaki yöntemlerin geliştirilmesi aşamasında Indian Pines, Salinas, Pavia Üniversitesi ve Pavia merkezi olmak üzere 4 farklı veri kümesi kullanılmıştır.

Indian Pines verisi, Temmuz 1992'de Indiana'nın kuzaybatısındaki Indian Pine bölgesinden alınmış hiperspektral görüntüdür. Indian Pines görüntüsü Şekil 1.3'deki gibidir. Indian Pines verisi 220 spektral bant içermektedir. 104-108, 150-163 arasındaki ve 220. bantlar su soğurma bölgesini kapsayan bantlar çıkartıldığında toplamda 200 adet spektral bant kalmaktadır. Her bir spektral bant görüntüsü 145x145 çözünürlüğündedir. Indian Pines verisi 16 adet sınıf içermektedir. Indian Pines verisindeki sınıflara ait gerçek sınıf haritası görüntüsü Şekil 1.4'deki gibidir. Gerçek sınıf haritasındaki sınıfların eleman sayıları Tablo 1.1'deki gibidir.

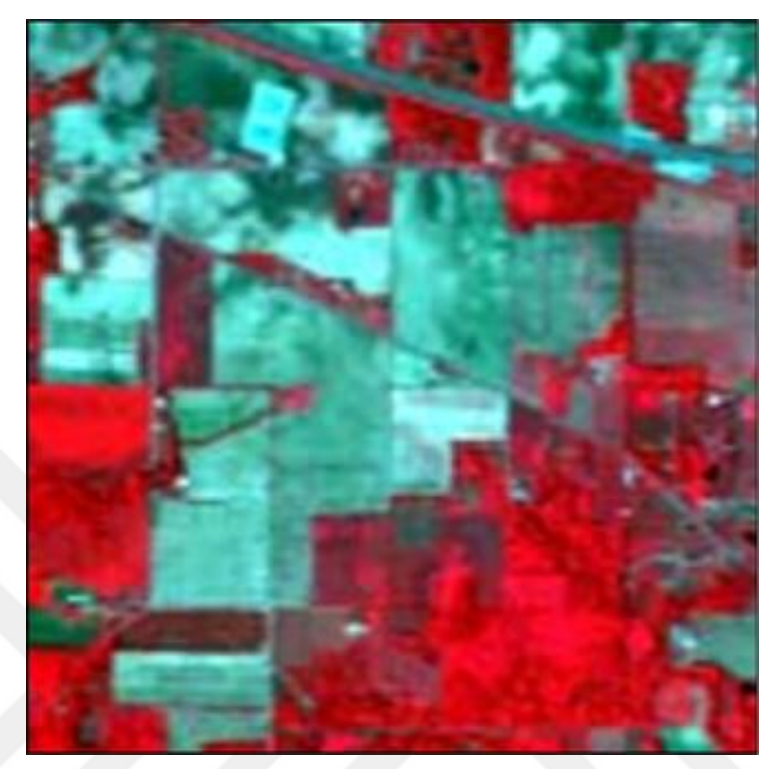

Şekil 1.3. Indian Pines veri kümesi görüntüsü [2]

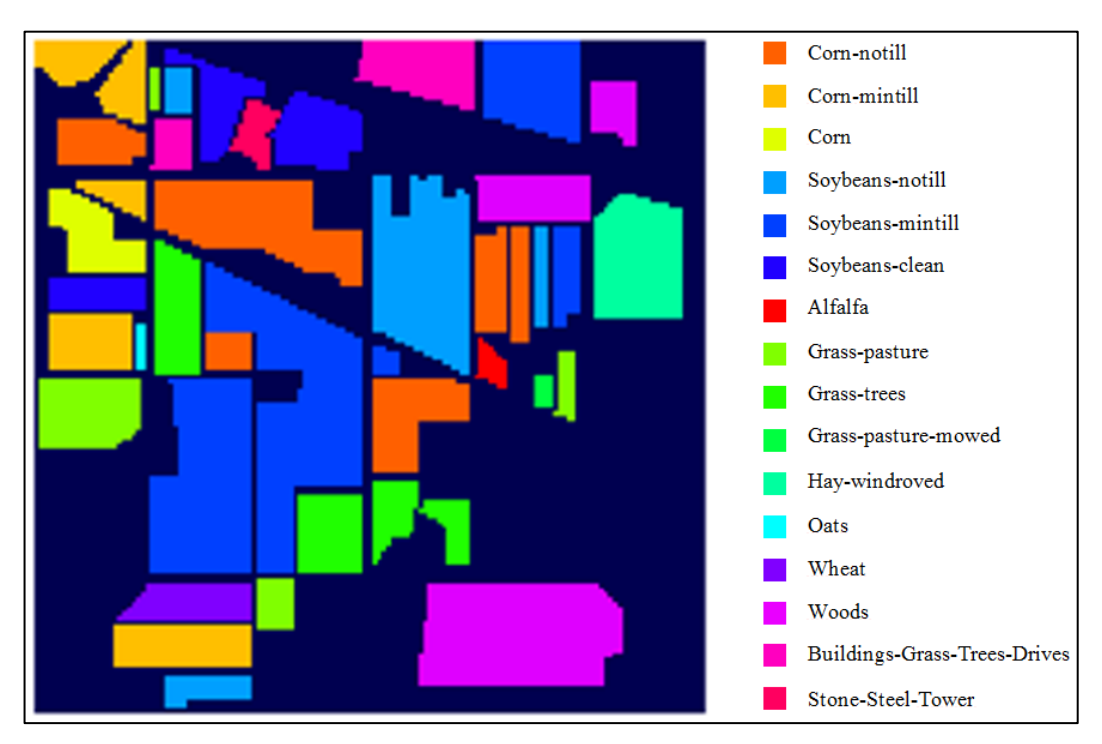

Şekil 1.4. Indian Pines veri kümesi gerçek sınıf haritası

| $\#$           | <b>Sinif</b>                 | Örnek Sayısı |
|----------------|------------------------------|--------------|
| $\mathbf{1}$   | Alfalfa                      | 46           |
| $\overline{2}$ | Corn-notill                  | 1428         |
| $\overline{3}$ | Corn-mintill                 | 830          |
| $\overline{4}$ | Corn                         | 237          |
| 5              | Grass-pasture                | 483          |
| 6              | Grass-trees                  | 730          |
| $\overline{7}$ | Grass-pasture-mowed          | 28           |
| 8              | Hay-windrowed                | 478          |
| 9              | Oats                         | 20           |
| 10             | Soybean-notill               | 972          |
| 11             | Soybean-mintill              | 2455         |
| 12             | Soybean-clean                | 593          |
| 13             | Wheat                        | 205          |
| 14             | Woods                        | 1265         |
| 15             | Buildings-Grass-Trees-Drives | 386          |
| 16             | <b>Stone-Steel-Towers</b>    | 93           |

Tablo 1.1. Indian Pines gerçek sınıf haritasındaki sınıfların eleman sayıları

Salinas verisi, 224 bant AVIRIS sensörüyle Salinas vadisi ve California'da toplanmıştır ve yüksek mekansal çözünürlükte karakterize edilmiştir. Salinas veri kümesinin sahte renklendirilmiş görüntüsü Şekil 1.5'de gösterildiği gibidir. Salinas verisi 224 spektral bant içermektedir. Indian Pines'da olduğu gibi Salinas veri kümesinde de 108-112, 54-167 arasındaki ve 224. bant olmak üzere toplamda 20 adet su soğurmalı bant atıldığında 204 adet spektral bant kalmaktadır. Salinas veri kümesinde her bir spektral bant görüntüsü 512x217 çözünürlüğüne sahiptir. Salinas gerçek sınıf haritası 16 adet sınıf içermektedir. Salinas görüntüsü, sebzeleri, cıplak toprakları ve bağ alanlarını içermektedir. Salinas verisindeki sınıflara ait gerçek sınıf haritası görüntüsü Şekil 1.5'deki gibidir. Gerçek sınıf haritasındaki sınıfların eleman sayıları Tablo 1.2'deki gibidir.

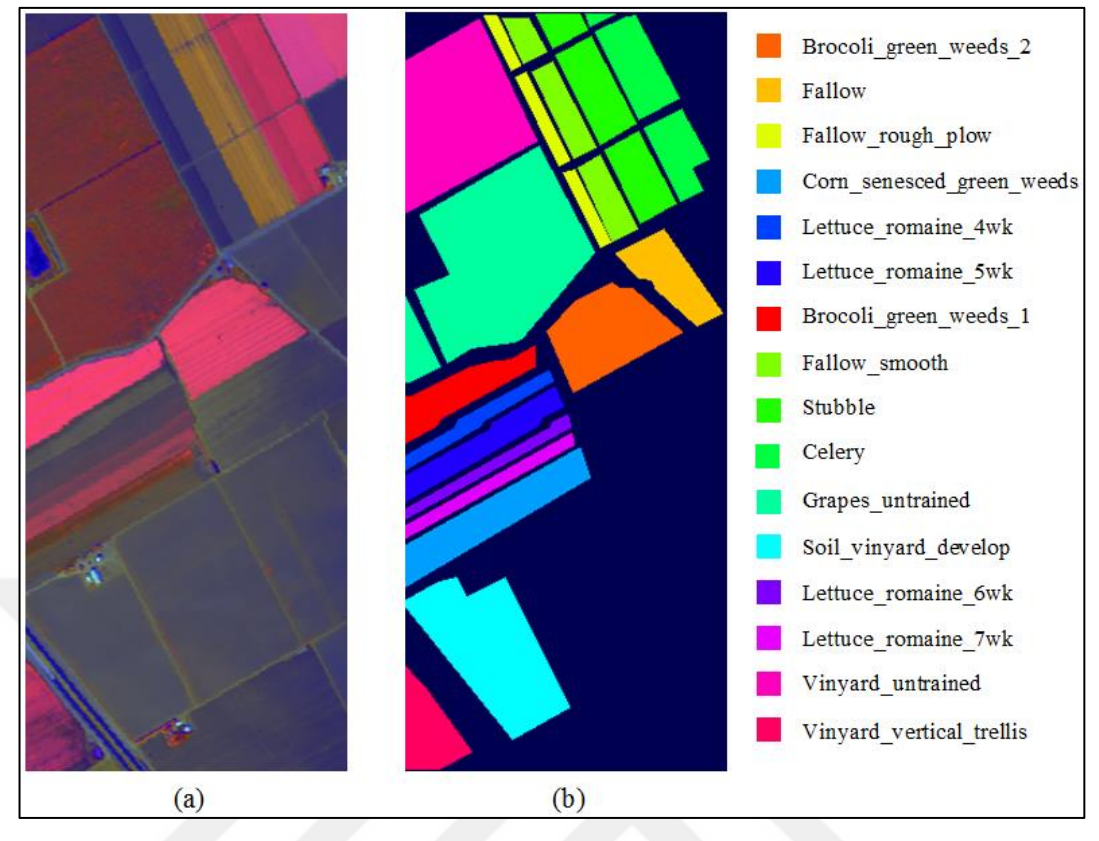

Şekil 1.5. Salinas veri kümesi görüntüsü, a) Salinas sahte renklendirilmiş görüntü, b) Salinas veri kümesi gerçek sınıf haritası

| #              | <b>Sinif</b>              | Örnek Sayısı |
|----------------|---------------------------|--------------|
| 1              | Brocoli_green_weeds_1     | 2009         |
| $\overline{2}$ | Brocoli_green_weeds_2     | 3726         |
| 3              | Fallow                    | 1976         |
| $\overline{4}$ | Fallow_rough_plow         | 1394         |
| 5              | Fallow_smooth             | 2678         |
| 6              | Stubble                   | 3959         |
| 7              | Celery                    | 3579         |
| 8              | Grapes_untrained          | 11271        |
| 9              | Soil_vinyard_develop      | 6203         |
| 10             | Corn_senesced_green_weeds | 3278         |
| 11             | Lettuce_romaine_4wk       | 1068         |
| 12             | Lettuce_romaine_5wk       | 1927         |
| 13             | Lettuce_romaine_6wk       | 916          |
| 14             | Lettuce_romaine_7wk       | 1070         |
| 15             | Vinyard_untrained         | 7268         |
| 16             | Vinyard_vertical_trellis  | 1807         |

Tablo 1.2. Salinas gerçek sınıf haritasındaki sınıfların eleman sayıları

Pavia Üniversitesi ve merkezi, ROSIS sensörü tarafından İtalya'nın kuzeyindeki Pavia'ya yapılan bir uçuş kampanyası sırasında elde edilen iki farklı hiperspektral veri kümesidir. Pavia üniversitesi veri kümesi 103 spektral bant içerirken Pavia merkezi veri kümesi 102 spektral bant içermektedir. Pavia merkezi 1096x1096 uzamsal çözünürlüğe sahiptir. Örneklerin bazıları hiçbir bilgi içermemektedir. Analizden önce bu kısımlar atıldığında 1096x715 uzamsal çözünürlük elde edilmektedir. Pavia merkezi gerçek sınıf haritası 9 adet sınıf içermektedir. Pavia merkezi veri kümesi görüntüsü Şekil 1.6'daki gibidir. Gerçek sınıf haritasındaki sınıfların eleman sayıları Tablo 1.3'deki gibidir. Pavia Üniversitesi 610x610 uzamsal çözünürlüğe sahiptir. Benzer şekilde örneklerin bazıları hiçbir bilgi içermemektedir. Analizden önce bu kısımlar atıldığında 610x340 uzamsal çözünürlük elde edilmektedir. Pavia Üniversitesi gerçek sınıf haritası 9 adet sınıf içermektedir. Pavia Üniversitesi veri kümesi görüntüsü Şekil 1.7'deki gibidir. Gerçek sınıf haritasındaki sınıfların eleman sayıları Tablo 1.4'deki gibidir.

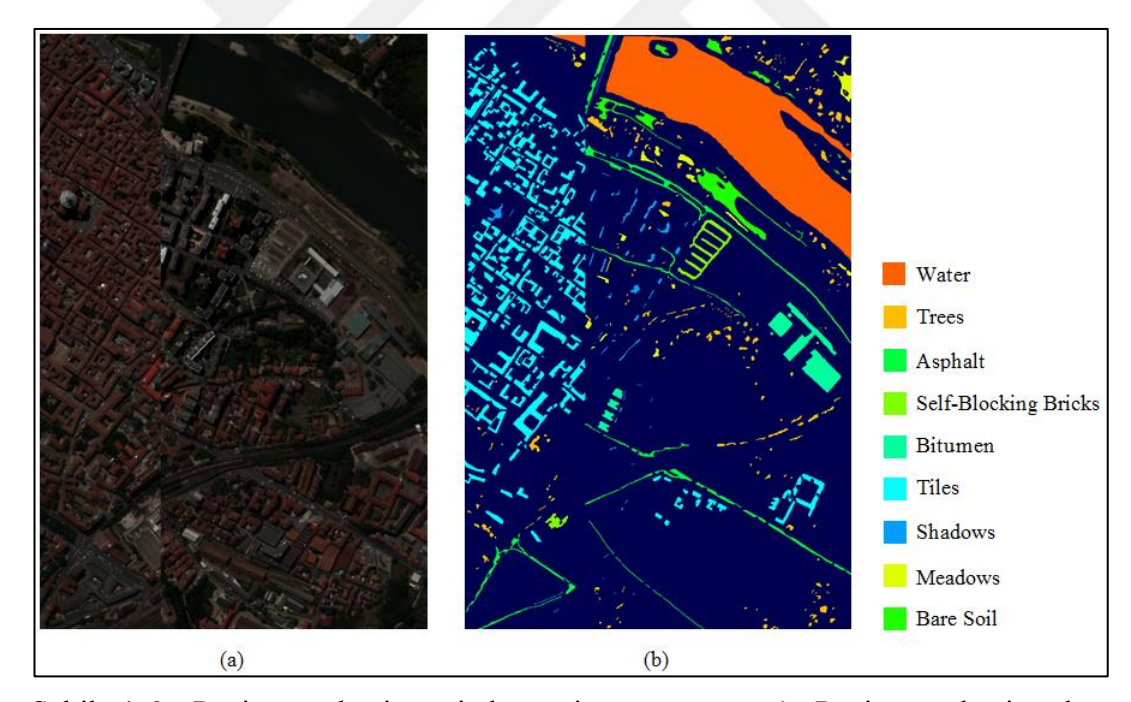

Şekil 1.6. Pavia merkezi veri kümesi görüntüsü, a) Pavia merkezi sahte renklendirilmiş görüntü, b) Pavia merkezi gerçek sınıf haritası

| #              | <b>Sinif</b>                | Örnek Sayısı |
|----------------|-----------------------------|--------------|
| $\mathbf{1}$   | Water                       | 65971        |
| 2              | <b>Trees</b>                | 7598         |
| 3              | Asphalt                     | 9248         |
| $\overline{4}$ | <b>Self-Blocking Bricks</b> | 2685         |
| 5              | <b>Bitumen</b>              | 7287         |
| 6              | <b>Tiles</b>                | 42826        |
| 7              | <b>Shadows</b>              | 2863         |
| 8              | <b>Meadows</b>              | 3090         |
| 9              | <b>Bare Soil</b>            | 6584         |

Tablo 1.3. Pavia merkezi gerçek sınıf haritasındaki sınıfların eleman sayıları

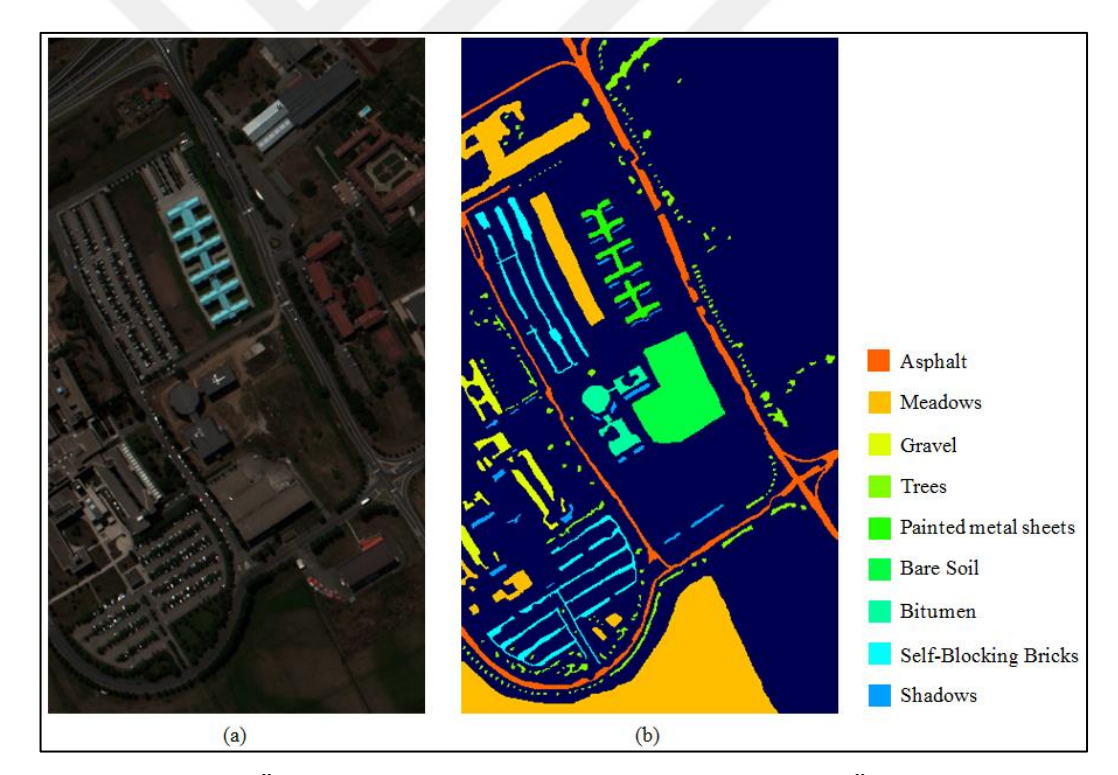

Şekil 1.7. Pavia Üniversitesi veri kümesi görüntüsü, a) Pavia Üniversitesi sahte renklendirilmiş görüntü, b) Pavia Üniversitesi gerçek sınıf haritası

| #              | <b>Sinif</b>                | Örnek Sayısı |
|----------------|-----------------------------|--------------|
| 1              | Asphalt                     | 6631         |
| 2              | <b>Meadows</b>              | 18649        |
| 3              | Gravel                      | 2099         |
| $\overline{4}$ | <b>Trees</b>                | 3064         |
| 5              | Painted metal sheets        | 1345         |
| 6              | <b>Bare Soil</b>            | 5029         |
| 7              | <b>Bitumen</b>              | 1330         |
| 8              | <b>Self-Blocking Bricks</b> | 3682         |
| 9              | Shadows                     | 947          |

Tablo 1.4. Pavia Üniversitesi gerçek sınıf haritasındaki sınıfların eleman sayıları

#### **1.4. Boyut Azaltımı**

Hiperspektral görüntülerin yüksek spektral boyutluluğa sahip olması, hesapsal maliyete ve sınıflandırma başarımına etki etmektedir. Yüksek spektral boyutluluk, az sayıdaki eğitim örneği ile gerçekleştirilen sınıflandırmada, sınıflandırma başarımı olumsuz etkilenmektedir. Az sayıdaki eğitim örneği ve yüksek spektral boyutluluk ile gerçekleştirilen sınıflandırmada aşırı uydurma problemi oluşabilmektedir. Bu sebeple öznitelik çıkartma işleminden önce boyut azaltımı yöntemleri uygulanmaktadır. Boyut azaltımı ile orijinal veriyi en iyi temsil edecek düşük boyutlu bir alt uzaya geçilir. Boyut azaltımında orijinal verinin tamamen korunduğu bant seçimi yöntemleri veya original verinin tamamının korunmadığı bant çıkarma yöntemlerinden biri kullanılmaktadır. Bant çıkarma yöntemlerinde veri doğrusal veya doğrusal olmayan yöntemle bir alt uzaya taşınır [3]. Hiperspektral görüntülerin boyut azaltımında kullanılan yöntemlerin başında temel bileşenler analizi (TBA) gelmektedir. Bu tez çalışması kapsamında, hiperspektral görüntüde boyut azaltımı için temel bileşenler analizi kullanılmıştır. Sınıflandırma başarımını karşılaştırmak amacıyla, doğrusal tahmin hatası (DTH) yöntemi de denenmiştir. Fakat TBA kullanıldığı zaman daha yüksek başarım elde edilmiştir.

#### **1.4.1. Doğrusal tahmin hatası**

Hiperspektral görüntüler, gereksiz bilgi içeren birçok banta sahiptir. Ayırt edici ve bilgilendirici özelliklere sahip alt spektral bant kümesi seçilerek yüksek boyut problemi çözülür. Bant seçiminde en çok kullanılan yöntemlerden birisi de doğrusal tahmin hatasıdır. DTH yöntemi uygulaması oldukça basit bir yöntemdir. İlk olarak hiperspektral veri kümesinde birbirine en az benzeyen iki bandın tespiti gerçekleştirilir. Birbirine en az benzeyen bantların bulunması Eşitlik (1.1, 1.2, 1.3, 1.4)'de verilmektedir;

$$
X_1 = \frac{\sum_{i=0}^{w} \sum_{j=0}^{h} (I_1(i,j) I_2(i,j)) - ((\sum_{i=0}^{w} \sum_{j=0}^{h} (I_1(i,j))) (\sum_{i=0}^{w} \sum_{j=0}^{h} (I_2(i,j)))}{(w \times h \times (\sum_{i=0}^{w} \sum_{j=0}^{h} I_1(i,j)^2)) - ((\sum_{i=0}^{w} \sum_{j=0}^{h} I_2(i,j))^2)}
$$
(1.1)

$$
X_2 = \frac{\sum_{i=0}^{w} \sum_{j=0}^{h} I_2(i,j) - X1(\sum_{i=0}^{w} \sum_{j=0}^{h} I_1(i,j))}{(w \times h)}
$$
(1.2)

$$
I_3 = X_2 + (X_1 I_1) \tag{1.3}
$$

$$
BO = \frac{\left(\sum_{i=0}^{w} \sum_{j=0}^{h} (I_3(i,j) - I_2(i,j))^2\right)}{(w \times h)}
$$
(1.4)

Buradaki I<sub>1</sub> ve I<sub>2</sub> benzerlik oranı hesaplanacak iki bandı, w ve h değerleri sırasıyla yatayda ve düşeyde görüntünün piksel sayısını, BO ise iki bant arasında hesaplanan benzerlik oranını ifade etmektedir. Tüm bantların birbiriyle arasındaki BO değeri hesaplanır ve en yüksek BO değerine sahip iki bant birbirine en az benzeyen iki bant olarak belirlenmiş olunur.

Birbirine en az benzeyen bantlar B1 ve B2 üzerinden bu iki banda en az benzeyen üçüncü bandın kestirimi için kullanılacak Eşitlik (1.5)'deki gibidir [4].

$$
B' = a_0 + a_1 B_1 + a_2 B_2 \tag{1.5}
$$

Buradaki B',  $B_1$  ve  $B_2$  bandını kullanarak B bandının kestirimidir.  $a_0$ ,  $a_1$  ve  $a_2$ doğrusal tahmin hatasını minimize edebilecek parametrelerdir.

Parametre vektörü Eşitlik (1.6)'daki gibi ifade edilebilir [4].

$$
\mathbf{a} = \left[ \mathbf{a}_0 \mathbf{a}_1 \mathbf{a}_2 \right]^\mathrm{T} \tag{1.6}
$$

Parametre vektörü en küçük kareler yöntemi ile Eşitlik (1.7)'deki gibi ifade edilebilmektedir [4].

$$
a = \left(X^{\mathrm{T}}X\right)^{-1}X^{\mathrm{T}}y\tag{1.7}
$$

Buradaki X, Nx3 boyutunda bir matristir. N, B1 veya B2 bandının tüm piksellerinin sayısını ifade etmektedir. Nx3 boyutundaki matrisin, ilk sütununun tamamı 1'dir. İkinci sütunu B1 bandının tüm piksellerini içerir. Üçüncü sütun ise B2 bandının tüm piksellerini içerir. y ise üçüncü bant olan B bandının tüm piksellerini içeren Nx1 boyutlu vektördür.

Doğrusal tahmin hatası, Eşitlik (1.8)'deki gibi ifade edilebilir [4].

$$
e = ||B - B'|| \tag{1.8}
$$

İlk iki bant ile diğer tüm bantlar kullanılarak elde edilen DTH değerlerinden en büyüğünün elde edildiği üçüncü bant, bu iki banda en az benzeyen banttır. Birbirine en az benzeyen üç banda en az benzeyen dördüncü bant ise benzer şekilde elde edilir. Tüm bu işlemler boyut azaltımı ile istenilen bant sayısına kadar tekrarlanır.

#### **1.4.2. Temel bileşenler analizi (TBA)**

Temel bileşenler analizi doğrusal ve denetimsiz istatistiksel bir boyut azaltımı yöntemidir. TBA verideki benzerlik ve farklılıkların daha iyi ifade edilmesini sağlamaktadır. TBA'inin en büyük avantajlarından biri orijinal verilerin az kayıplı sıkıştırılarak boyut azaltımı gerçekleştirmesidir.

TBA ile elde edilen m adet temel bileşen, d boyutlu orijinal verinin boyutundan daha küçük olacak şekilde elde edilir (d>m).

TBA, hiperspektral görüntülere uygulanırken, 3 boyutlu verinin (w,h,d) satır ve sütun elemanları tek bir boyutta ifade edilerek 2 boyutlu (w×h,d) olacak şekilde ifade edilebilmektedir. TBA yönteminde ilk olarak verinin değerlerinden, beklenen değerler çıkartılmaktadır.

Beklenen değer, Eşitlik (1.9)'daki gibi hesaplanabilir;

$$
\mu = E\{X\} = \frac{1}{n} \sum_{i=1}^{n} x_i
$$
\n(1.9)

Buradaki n, hiperspektral görüntünün toplam piksel sayısını vermektedir. Sonrasında, kovaryans matrisi Eşitlik (1.10)'daki gibi elde edilir. Kovaryans matrisi dxd boyutunda bir kare matristir;

$$
\Sigma_{x} = \frac{1}{n-1} \sum_{i=1}^{n} (x_i - \mu) (x_i - \mu)^T
$$
\n(1.10)

Kare matris olan kovaryans matrisinden d adet öz değer ve öz vektör elde edilir. Boyut azaltımı için indirgenmesi istenilen m adet temel bileşen (TB) için dxm boyutundaki öz vektörden oluşan A iz düşüm matrisi kullanılarak elde edilen Nxm boyutlu Z matrisi Eşitlik (1.11)'deki gibi ifade edilebilir [3];

$$
Z = AT(Y - \mu)
$$
 (1.11)

Buradaki Y, orijinal verinin 3 boyuttan 2 boyuta dönüşümünden sonra elde edilen Nxd boyutlu matristir. Salinas veri kümesinden alınan 20. bant görüntüsü ve TBA kullanılarak elde edilen ilk üç temel bileşen görüntüsü Şekil 1.8'deki gibidir. Hiperspektral görüntülerde orijinal veriyi genel olarak ilk 3 veya 4 temel bileşen görüntüsü en iyi şekilde temsil etmektedir.

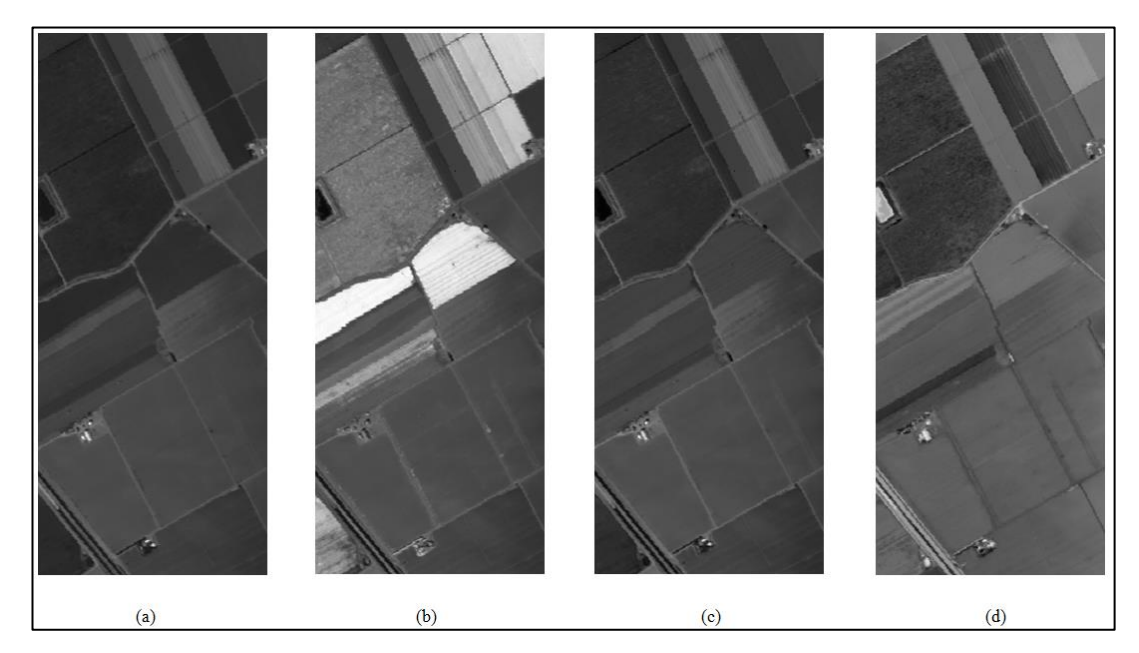

Şekil 1.8. a) Salinas 20. bant görüntüsü, b) 1.TB görüntüsü, c) 2.TB görüntüsü, d) 3.TB görüntüsü

#### **1.5. Sınıflandırma**

Hiperspektral görüntülerin sınıflandırılmasında, hem sınıflandırma başarımını iyileştirmek hem de hesapsal maliyeti azaltmak için boyut azaltımına gidilir. Sınıflandırma yapılan önce yapılan bir diğer işlem, uzamsal öznitelik çıkartımıdır. Uzamsal öznitelik çıkartımı sınıflandırma başarımını iyileştirir. Öznitelik çıkartımı yerelde ve globalde gerçekleştirilebilir. Literatürde sınıflandırma için yerel, global özniteliklerin veya ikisinin kombinasyonu kullanılarak gerçekleştirilen sınıflandırma çalışmaları mevcuttur. Uzamsal öznitelik çıkartılarak elde edilen sınıflandırma başarımı, ham veriyi kullanarak elde edilen sınıflandırma başarımına göre çok daha yüksektir. Hiperspektral görüntü sınıflandırmada temel işlem adımları aşağıdaki gibidir;

- Yüksek boyutlu hiperspektral görüntü üzerinde boyut azaltımı gerçekleştirilir.
- Elde edilen düşük boyutlu veri üzerinde öznitelik çıkartımı yöntemleri uygulanır.
- Çıkartılan öznitelik kullanılarak öznitelik vektörü oluşturulur.
- Öznitelik vektörü belirlenen eğitim oranı doğrultusunda sınıflandırıcı eğitilir.
- Test verisi, eğitilen sınıflandırıcıya giriş olarak verilerek sınıflandırıcıdan çıkış olarak elde edilen sınıf atamalarına bağlı olarak sınıflandırma başarımı elde edilir.

Bu tez çalışması kapsamında uzamsal öznitelik çıkartımı için yerel öznitelik temelli öznitelik profilleri yöntemi kullanılmıştır. Yerel öznitelik temelli özellik profilleri, özellik profilleri yöntemini temel olarak özellik profillerinden yerel özniteliklerin elde edilmesi ile elde edilir. Literatürdeki bazı çalışmalar için Salinas, Indian Pines ve Pavia Üniversitesi veri kümeleri kullanılarak elde edilen sınıflandırma sonuçları sırasıyla Tablo 1.5, Tablo 1.6 ve Tablo 1.7'deki gibidir. Spektral yönteminde bant görüntülerinin doğrudan piksel değerleri üzerinden SVM sınıflandırma yapılarak sonuçlar elde edilmiştir. Spektral yöntemi ile sınıflandırma başarımları oldukça düşüktür. LBP-SVM yönteminde yerel ikili örüntüler çıkartılarak elde edilen öznitelik vektörü üzerinden sınıflandırma işlemi gerçekleştirilir. LBP-SVM yöntemi kullanılarak elde edilen sınıflandırma başarımı Spektral'e göre daha yüksektir fakat öznitelik vektör boyutu çok yüksektir.

DF-ELM yöntemi ile, orijinal spektral imza, yerel ikili örüntüler ve gabor öznitelikleri çıkartılarak, ayrı ayrı sınıflandırma işlemi gerçekleştirilir. DF-ELM yönteminde, nihai sınıf haritası 3 farklı sınıflandırıcıdan elde edilen sonuçlara göre elde edilir. DF-ELM yönteminde sınıflandırma başarımı yüksek olmasına rağmen 3 farklı sınıflandırma işlemi gerçekleştirilmiştir. Aynı zamanda öznitelik vektör boyutu oldukça yüksektir.

LFAP (Local Feature-Based Attribute Profiles–Yerel öznitelik temelli özellik profilleri) yönteminde özellik profillerinden yerel özniteliklerin çıkartılması sonucunda elde edilen düşük boyutlu öznitelik vektörü kullanılarak sınıflandırma işlemi gerçekleştirilmiştir. Bu yöntemde düşük öznitelik vektörüne rağmen yüksek sınıflandırma başarımı elde edilmiştir.

ULBP (Uniform Local Binary Pattern–Tek Düze Yerel İkili Örüntüler ) yönteminde tek düze yerel ikili öznitelikler çıkartılarak elde edilen öznitelik vektörü kullanılarak sınıflandırma gerçekleştirilmiştir. Sınıflandırma başarımı yüksek olmasına rağmen öznitelik vektör boyutu çok yüksektir.

ULBP-SPG (Uniform Local Binary Pattern-Süperpixel Guidance–Tek Düze Yerel İkili Örüntüler-Süperpiksel Klavuzluk) yöntemi ile yüksek boyutlu öznitelik vektörü kullanılarak elde edilen sınıf haritası, süperpiksel haritası ile düzeltilerek nihai sınıf haritası elde edilir. ULBP-SPG yöntemi ile aynı eğitim oranları için diğer yöntemlere göre daha yüksek sınıflandırma başarımı elde edilmiştir. ULBP-SPG yönteminin öznitelik vektör boyutu, ULBP yöntemi ile aynıdır. Fakat diğer yöntemlere göre öznitelik vektör boyutu çok yüksektir.

| Yöntem                   | Vektör Boyutu    | Eğitim Oranı    | Sınıflandırma Başarımı |
|--------------------------|------------------|-----------------|------------------------|
| Spektral <sup>[10]</sup> | 204              | 30 piksel/Sınıf | %89.48                 |
| LBP-SVM[10]              | 472              | 30 piksel/Sinif | %97.53                 |
| $DF-ELM[10]$             | $472 + 204 + 64$ | 30 piksel/Sinif | %99.63                 |
| DF-ELM[10]               | $472 + 204 + 64$ | 10 piksel/Sınıf | %94.00                 |
| LFAP[8]                  | 72.              | 10 piksel/Sinif | %87.29                 |
| ULBP[11]                 | 2040             | 10 piksel/Sinif | %87.23                 |
| ULBP+SPG[11]             | 2040             | 10 piksel/Sınıf | %99.28                 |

Tablo 1.5. Salinas veri seti için literatür sınıflandırma sonuçları

| Yöntem              | Vektör Boyutu    | Eğitim Oranı                     | Sınıflandırma Başarımı |
|---------------------|------------------|----------------------------------|------------------------|
| Spektral[10]        | 202              | %3<br>$(23 \text{ piksel/Snnf})$ | %75.14                 |
| LBP-SVM[10]         | 413              | %3<br>$(23$ piksel/Sinif)        | %90.63                 |
| <b>DF-SVM[10]</b>   | $413 + 202 + 56$ | %3<br>$(23 \text{ piksel/Snnf})$ | %92.21                 |
| $DF-ELM[10]$        | $413 + 202 + 56$ | %3<br>$(23 \text{ piksel/Snnf})$ | %93.58                 |
| LFAP <sup>[8]</sup> | 72               | 10 piksel/Smif                   | %68.78                 |
| <b>ULBP[11]</b>     | 2040             | 10 piksel/Sinif                  | %80.37                 |
| ULBP+SPG[11]        | 2040             | 10 piksel/Sinif                  | %87.34                 |

Tablo 1.6. Indian Pines veri seti için literatür sınıflandırma sonuçları

Tablo 1.7. Pavia Üniversitesi veri seti için literatür sınıflandırma sonuçları

| <b>Yöntem</b> | Vektör Boyutu | Eğitim Oranı    | Sınıflandırma Başarımı |
|---------------|---------------|-----------------|------------------------|
| Spektral[10]  | 103           | 30 piksel/Sinif | %80.01                 |
| LBP-SVM[10]   | 413           | 30 piksel/Smif  | %89.47                 |
| $DF-ELM[10]$  | $413+103+80$  | 30 piksel/Sinif | %99.25                 |
| $DF-ELM[10]$  | $413+103+80$  | 10 piksel/Sinif | %80.00                 |
| LFAP[8]       | 72            | 10 piksel/Sinif | %84.44                 |
| ULBP[11]      | 1030          | 10 piksel/Sinif | %76.89                 |
| ULBP+SPG[11]  | 1030          | 10 piksel/Sinif | %90.12                 |

### **1.5.1. Özellik profilleri**

Morfolojik özellik profilleri, yakın geçmişte önerilen morfolojik profillerin genelleştirilmesi olarak tanımlanmaktadır. Özellik profilleri, yapısal bilgilerin farklı türlerini modellemek için kullanılabilecek morfolojik özellik filtrelerinin sıralı uygulaması ile oluşturulan görüntünün çok seviyeli karakterizasyonunu sağlar [5]. Doğrudan piksel seviyesinde gerçekleştirilen normal görüntü filtreleme operetörünün aksine, morfolojik özellik filtreleri görüntü bağlantı kavramı temelli bağlı bileşen seviyesinde çalışır. Morfolojik özellik filtresi, görüntüdeki nesnelerin ve bölgelerin boyutunu, şeklini veya diğer özelliklerini karakterize eden belirli bir özellik ile ilgili olarak bağlı bileşenlere(BB) uygulanan bir filtreleme operatörüdür [6]. Morfolojik özellik profilleri, 4 adımda Şekil 1.9'daki gibi elde edilir.

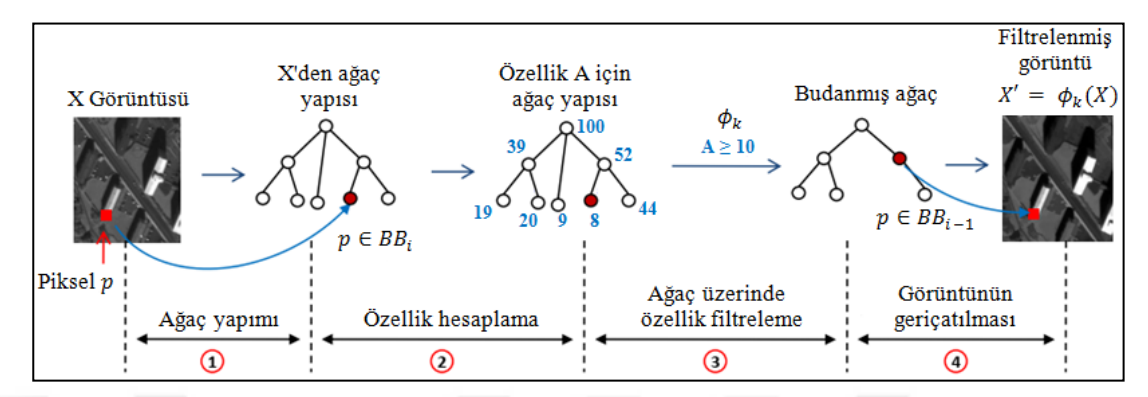

Şekil 1.9. Morfolojik özellik profillerinin elde edilme adımları [6]

İlk olarak X görüntüsünden ağaç yapısı elde edilir. Görüntüyü kodlamak için, [7]'de bir minimum ağaç ve bir maksimum ağaç önerilmektedir. Örnek maximum-ağaç oluşturulma adımları Şekil 1.10'daki gibidir. Ağacın her bir düğümüne yani bağlı bileşene karşı gelen geometrik ve istatistiksel özellikleri tanımlayan nitelikler hesaplanır.

Uzaktan algılama görüntü sınıflandırmada genellikle alan, standart sapma, eylemsizlik momenti veya sınırlayıcı kutunun köşegen uzunluğu olmak üzere 4 farklı özellik kullanılmaktadır. Önceden tanımlanmış eşik değerleri ile bağlı bileşenler için elde edilen özellik değerleri karşılaştırılarak, bağlı bileşenler kaldırılır veya korunur. Filtrelenmiş ağaçtan görüntü çatılarak filtrelenmiş görüntü elde edilir.

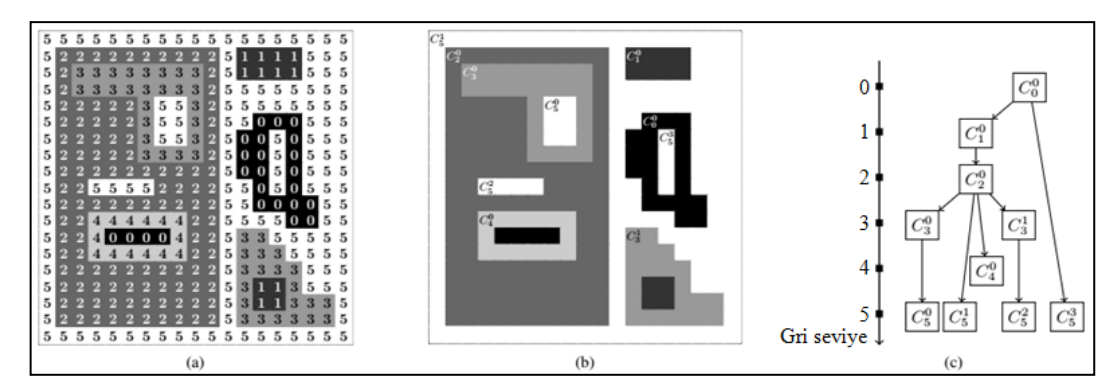

Şekil 1.10. Maksimum-ağaç oluşturma adımları, a) Her piksel için gri değerin gösterildiği görüntü, b) Bağlı bölgeleri temsil eden izo-seviyeli bölgeler, c) bileşeninde görüntüyü tanımlayan maksimum ağaç yapısı [7]

X görüntüsü üzerinden özellik profilleri, bir dizi minimum ağaç (özellik kalınlaştırma operatörü  $\left\{\phi^{\lambda_l}\right\}_{l=1}^L$ L ) ve maksimum ağaç (özellik inceltme operatörü  $\left\{\gamma^{\lambda_l}\right\}_{l=1}^L$ L ) temelli morfolojik özellik filtreleri uygulanarak elde edilir. X görüntüsü üzerinden elde edilen özellik profilleri Eşitlik (2.12)'deki gibi ifade edilebilir.

AP(X)= 
$$
\{X^{\phi^{\lambda_L}}, X^{\phi^{\lambda_{L-1}}}, \dots, X^{\phi^{\lambda_1}}, X, X^{\gamma^{\lambda_1}}, \dots, X^{\gamma^{\lambda_{L-1}}}, X^{\gamma^{\lambda_L}}\}
$$
 (1.12)

Buradaki  $X^{\phi^{\lambda_1}}$  ve  $X^{\gamma^{\lambda_1}}$  eşik  $\lambda_1$  ile ilgili sırasıyla kalınlaşma özelliğini ( $\phi^{\lambda}$ ) ve inceltme özelliğini ( $\gamma^{\lambda}$ ) uygulayarak elde edilen filtrelenmiş görüntülerdir. Elde edilen AP(X), X görüntüsünün, L adet inceltme profilini, L adet kalınlaşma profilini ve X orijinal görüntü olmak üzere (2L+1) adet görüntü içeren özellik profilini ifade etmektedir. Şekil 1.11'de örnek bir görüntü için özellik profilleri ve bir piksel için özellik profillerinden elde edilen öznitelik vektör gösterimi verilmiştir.

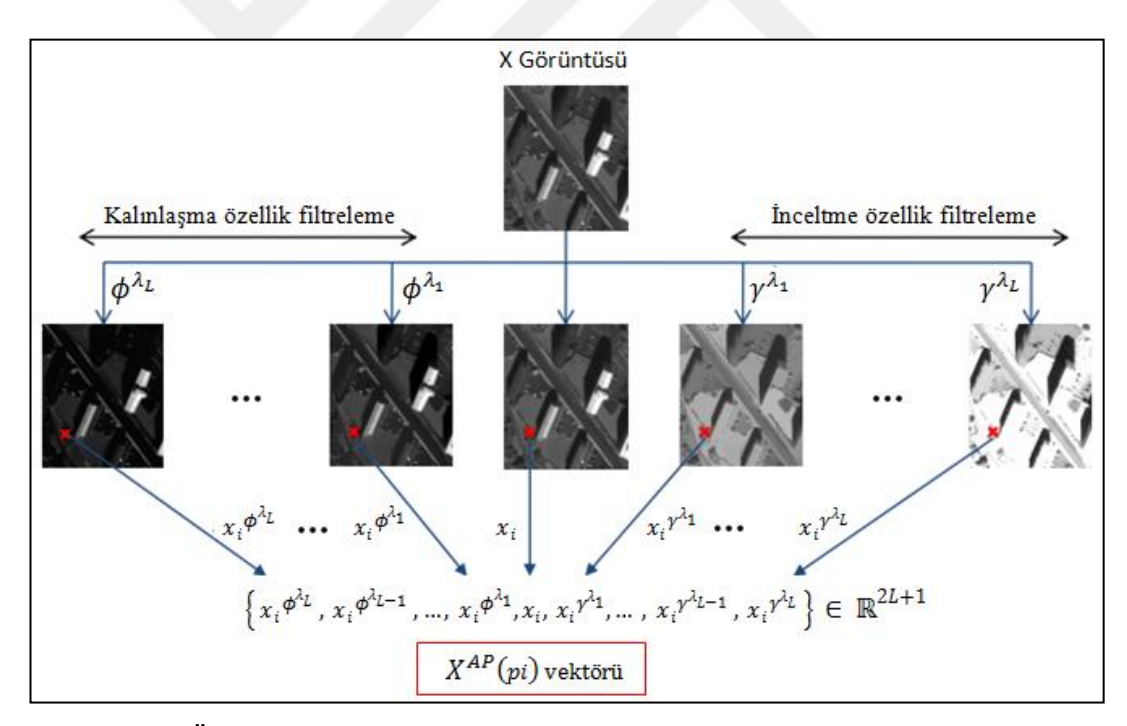

Şekil 1.11. Örnek bir görüntünün özellik profilleri ve bir piksele ait öznitelik vektörü gösterimi [8]

#### **1.5.2. Yerel ikili örüntüler**

YİÖ operatörü, dokusal tanımlama için oldukça güçlü bir araçtır. YİÖ operatörü kullanılarak görüntüdeki merkez pikselle birlikte piksellerin komşularının eşiklenmesi ile tüm pikseller kodlanır. YİÖ kodu dairesel komşuluk kullanılarak Eşitlik (1.13)'deki gibi ifade edilebilmektedir;

$$
YI\ddot{O}_{M,R}(x,y) = \sum_{m=0}^{M-1} s(p_m - p_c)^2
$$
\n(1.13)

Buradaki (x,y) merkez pikselin konumunu, M YİÖ kodunun hesaplanmasında kullanılacak komşu piksel sayısını, p<sub>c</sub> merkez pikselin değeri, p<sub>m</sub> dairesel komşuluktaki m. pikselin değerini, R ise merkez pikselin komşu piksellere olan uzaklığını göstermektedir. M ve R değerlerine bağlı komşu piksel değişimi Şekil 1.12'deki gibidir. s fonksiyonu Eşitlik (1.14)'deki gibi tanımlanmaktadır.

$$
s(x) = \begin{cases} 0, & x < 0 \\ 1, & x \ge 0 \end{cases}
$$
 (1.14)

YİO kodu her bir piksel için ayrı ayrı hesaplanır. Örnek M ve R değerleri için bir pikselin YİÖ kodunun hesaplanması Şekil 1.13'deki gibidir. YİÖ görüntüsü ve YİO görüntüsünden öznitelik vektörünün elde edilmesi Şekil 1.14'deki gibidir.

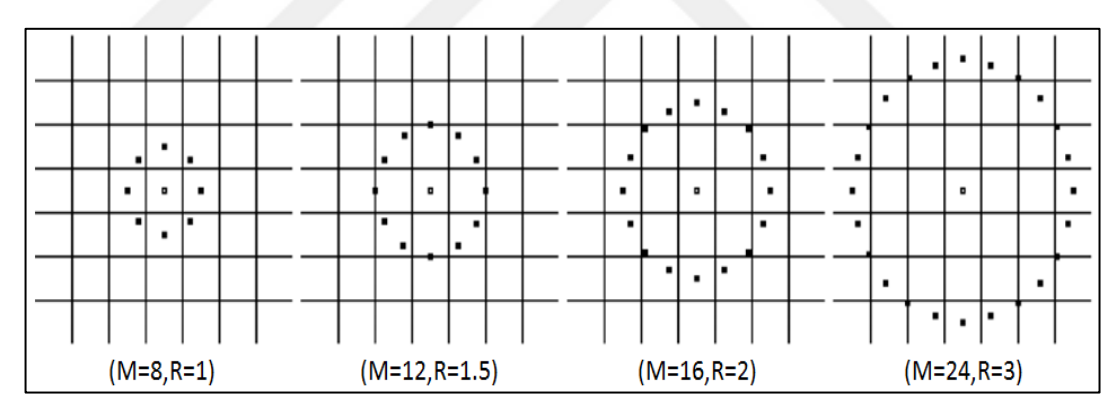

Şekil 1.12. M ve R değerlerine bağlı komşu piksellerin görünümü [9]

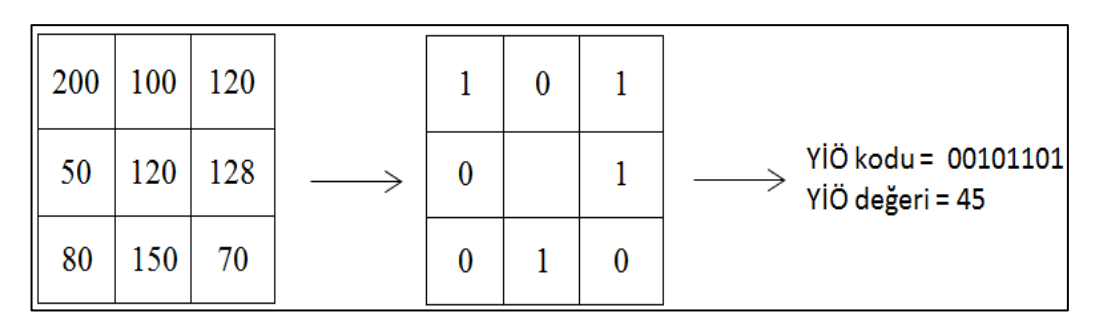

Şekil 1.13. M=8 ve R=3 için YİÖ kodu hesaplaması

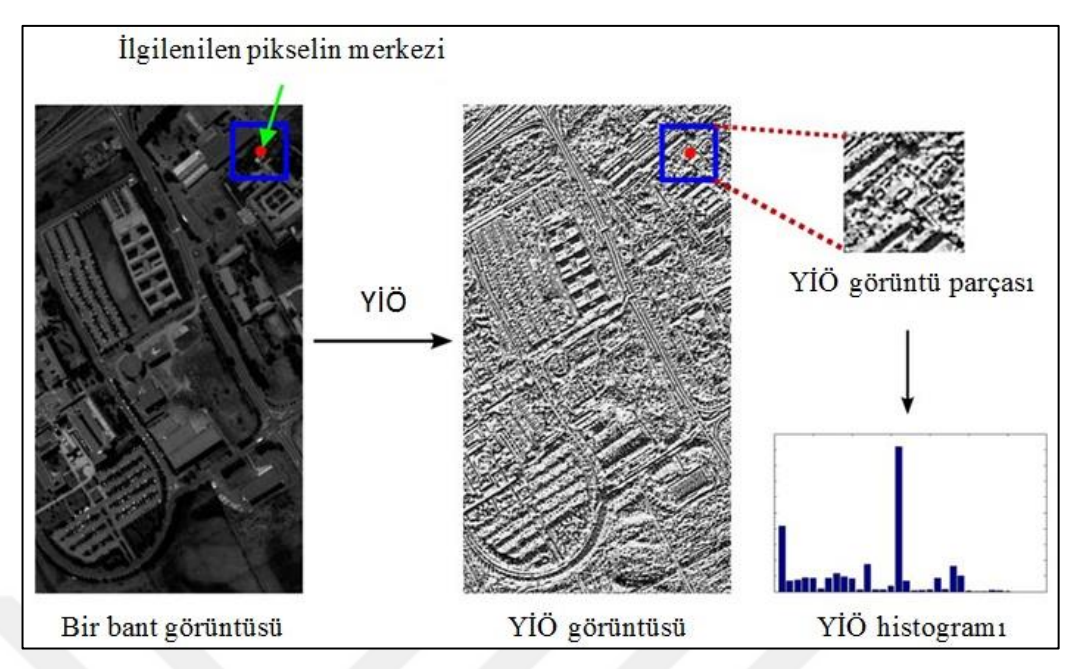

Şekil 1.14. YİÖ görüntüsü ve YİÖ görüntüsünden öznitelik çıkartılması [10]

Öznitelik vektörü her bir piksel için YİÖ görüntüsünden ilgili pikselin belirli büyüklükteki penceresinin içerisinde bulunan piksellerin histogramından elde edilir. Pencere içerisindeki piksellerin değeri 0-255 arasında olduğundan 1 görüntüdeki her bir piksel için 256 boyutlu öznitelik vektörü elde edilmiş olunur. Bunu engellemek için histogram bini kullanılır.

Literatürde, YİÖ'nün kararsız yapısından dolayı tek düze YİÖ yöntemi de kullanılmaktadır. Tek düze YİÖ kullanılarak, YİÖ kodundaki ikili sayıların ardışık olarak değişimi kontrol edilir ve değişim sayısı 2'den fazla olması durumunda YİÖ piksel değeri P+1 olarak atanır. Örnek olarak, YİÖ kodu "01010101" olan bir pikselin değeri 85 olarak elde edilirken tek düze YİÖ yönteminde piksel değeri 9 olarak elde edilir. Bu şekilde YİÖ'nun kararsız yapısı giderilmiş olunur.

### **2. ÖNERİLEN SINIFLANDIRMA YÖNTEMİ**

#### **2.1. Giriş**

Tez çalışmasının bu bölümünde hiperspektral görüntüden çıkartılan yerel öznitelikler kullanılarak gerçekleştirilen sınıflandırma sonucunda elde edilen sınıflandırma haritasının süperpiksel bölütleme ile elde edilen süperpiksel haritası ile düzeltilmesi üzerinde durulmuştur. Önerilen yönteme ait blok şeması Şekil 2.1'deki gibidir.

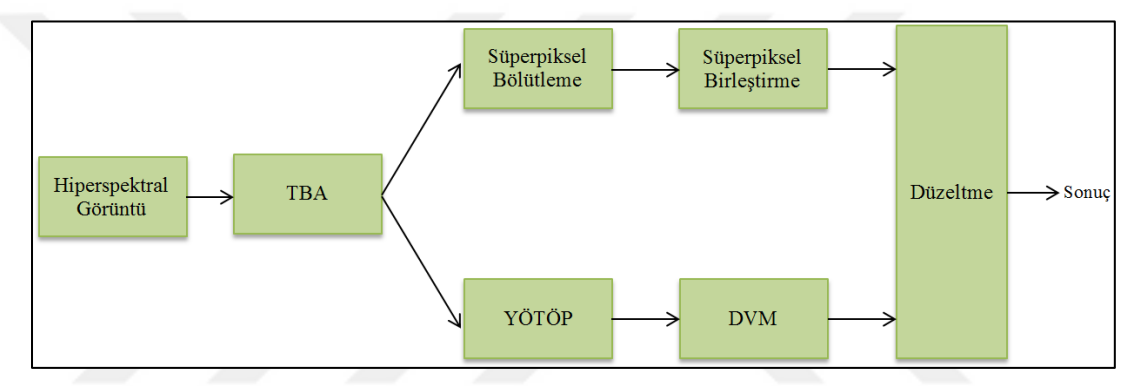

Şekil 2.1. Önerilen yönteme ait blok şema

Hiperspektral görüntülerin sınıflandırılmasında yüksek spektral çözünürlük hem hesapsal maliyet hem de başarımı düşüren bir etkendir. Bu sebeple önerilen yöntemde ilk olarak hiperspektral görüntü üzerine temel bileşenler analizi (TBA) yöntemi uygulanmıştır. Böylece boyut azaltımı gerçekleştirilmiş olunur.

TBA ile elde edilen düşük boyutlu veri 2 farklı aşamada kullanılır. İlk olarak TBA ile elde edilen temel bileşenlerden ilk 4 temel bileşen görüntüsü üzerinden uzamsal öznitelik çıkartımı gerçekleştirilir. Uzamsal öznitelik çıkartımı için yerel öznitelik temelli özellik profilleri(LFAP) yöntemi kullanılmıştır. LFAP ile elde edilen öznitelik vektörü, görüntüdeki yerel öznitelikleri iyi bir şekilde tanımlayabilmesinin yanında düşük boyutluluğa sahiptir.

Öznitelik vektörünün düşük boyutlu olması sınıflandırmanın hesapsal yükünü azaltmaktadır. Sonrasında belirlenen eğitim oranı kadar pikselin öznitelik vektörü destek makinelerine(DVM) giriş olarak verilerek sınıflandırıcı eğitilir. Eğitilen sınıflandırıcıya görüntüdeki tüm piksellerin öznitelik vektörü sisteme giriş olarak verilerek elde edilen piksel sınıf değerleri doğrultusunda sınıflandırma haritası elde edilir.

Elde edilen sınıflandırma haritası hatalı sınıf atamaları içermektedir. Hatalı sınıf atamalarını düzeltmek veya iyileştirmek için eğitim oranını veya öznitelik vektör boyutunu arttırmak sınıflandırma performansını belirli oranda iyileştirebilir fakat bu durumda hesapsal maliyet artmaktadır. Aynı öznitelik vektör boyutunda ve eğitim oranında kalınarak sınıflandırma haritasındaki hatalı sınıf atamalarını iyileştirmek için süperpiksel bölütleme yöntemi kullanılmıştır. Süperpiksel bölütleme işlemi, TBA ile elde edilen temel bileşenlerden ilk 3 temel bileşen kullanılarak oluşturulan sahte renklendirilmiş görüntü üzerinde uygulanır. Süperpiksel bölütleme için entropi oranı süperpiksel (EOS) yöntemi kullanılmıştır. Süperpiksel bölütleme işlemi sonrasında görüntüdeki aynı sınıfa ait bölgelerde birden fazla süperpiksel olabilmektedir. Bu durum düşük eğitim oranı kullanılarak elde edilen sınıflandırma haritasını, süperpiksel haritası ile düzeltme işleminde verimi düşürebilmektedir. Bu nedenle aynı sınıfa ait bölgelerdeki süperpiksellerin birleştirilmesi işlemi gerçekleştirilmiştir. Böylece süperpiksel haritası elde edilmiş olunur. Sınıflandırma haritası, süperpiksel birleştirme sonrasında oluşturulan süperpiksel haritası ile düzeltilmiştir.

#### **2.2. Yerel Öznitelik Temelli Özellik Profilleri**

Yerel öznitelik çıkartımı, doku analizi için yıllardır ana yaklaşımlardan biridir [13,16].Yerel parçadan çıkartılan ortalama, aralık, standart sapma gibi birinci dereceden öznitelikler, ilgili dokunun modellenmesinde yeterli olabilmektedir. Yerel öznitelik temelli özellik profilleri (LFAP) ile çoğunlukla homojen bölgelerden oluşan özellik profilleri görüntüleri kullanılarak yerel parçalardan elde edilen ortalama ve aralık öznitelikleri doku bilgisini etkili bir biçimde modellenebilmektedir [8].

LFAP(YÖTÖP) öznitelik vektörünün elde edilmesi için ilk olarak hiperspektral görüntü üzerinde TBA yöntemi kullanılarak boyut azaltımı gerçekleştirilir. İlk 4 temel bileşen görüntüsünün her birinden özellik profilleri görüntüleri elde edilir.

Yerel öznitelik temelli özellik profilleri, her bir temel bileşen görüntüsünden elde edilen özellik profilleri görüntüleri kullanılarak,  $p_i$  pikseli için Eşitlik (2.1)'deki gibi ifade edilebilmektedir [8].

$$
X^{Y\bullet T\bullet P}(p_i) = \left\{ X_{\mu}^{Y\bullet T\bullet P}(p_i), X_r^{Y\bullet T\bullet P}(p_i) \right\}
$$
\n(2.1)

 $p_i$  pikselinin  $X_\mu^{YOTOP}(p_i)$  vektörü, L adet eşik seviyesi için elde edilen filtrelenmiş özellik profilleri görüntüleri ve orijinal görüntünün her birinden ilgili p<sub>i</sub> pikselinin belirli bir pencere alanı içerisindeki piksellerin ortalamalarından oluşmaktadır.

 $X_{\mu}^{Y\tilde{O}T\tilde{O}P}(p_i)$ , Eşitlik (2.2)'deki gibi elde edilebilir.  $X_{r}^{Y\tilde{O}T\tilde{O}P}(p_i)$  vektörünün elde edilme adımları Şekil 2.2'deki gibidir.

$$
X_{\mu}^{Y\ddot{\text{O}}T\ddot{\text{O}}P}(p_i) = \left\{ \mu_i^{\phi^{\lambda_L}}, \ \mu_i^{\phi^{\lambda_{L-1}}} , \dots, \mu_i^{\phi^{\lambda_1}}, \mu_i, \ \mu_i^{\gamma^{\lambda_1}}, \dots, \mu_i^{\gamma^{\lambda_{L-1}}} , \ \mu_i^{\gamma^{\lambda_L}} \right\}
$$
(2.2)

 $p_i$  pikselinin  $X_r^{YOTOP}(p_i)$  vektörü, L adet eşit seviyesi için elde edilen filtrelenmiş özellik profilleri görüntüleri ve orijinal görüntünün her birinden ilgili p<sup>i</sup> pikselinin belirli bir pencere alanı içerisindeki piksellerin en büyük piksel değerine sahip piksel değeri ile en küçük piksel değerine sahip piksel değeri arasındaki farklardan oluşmaktadır.

 $X_r^{YÖTÖP}(p_i)$ , Eşitlik (2.3)'deki gibi elde edilebilir.  $X_r^{YÖTÖP}(p_i)$  vektörünün elde edilme adımları Şekil 2.3'deki gibidir.

$$
X_{r}^{\text{YOTOP}}(p_{i}) = \left\{ r_{i}^{\phi^{\lambda_{L}}}, r_{i}^{\phi^{\lambda_{L-1}}} , ..., r_{i}^{\phi^{\lambda_{1}}}, r_{i}, r_{i}^{\gamma^{\lambda_{1}}}, ..., r_{i}^{\gamma^{\lambda_{L-1}}} , r_{i}^{\gamma^{\lambda_{L}}} \right\}
$$
(2.3)

Her bir p<sub>i</sub> pikseli için, (2L+1) boyutlu  $X_{\mu}^{Y\bullet T\bullet P}(p_i)$  ve (2L+1) boyutlu  $X_{r}^{Y\bullet T\bullet P}(p_i)$ vektörleri ilk 4 temel bileşen görüntüsü kullanılarak ayrı ayrı çıkartıldığında  $4 \times 2 \times (2L+1)$  boyutlu LFAP öznitelik vektörü elde edilir.

Belirlenen eğitim oranı kadar pikselin çıkartılan LFAP öznitelik vektörleri kullanılarak, DVM sınıflandırıcı eğitilir. Sonrasında test için kullanılacak piksellerin çıkartılan öznitelik vektörleri kullanılarak eğitilen sınıflandırıcı yardımıyla sınıflandırma haritası elde edilir.

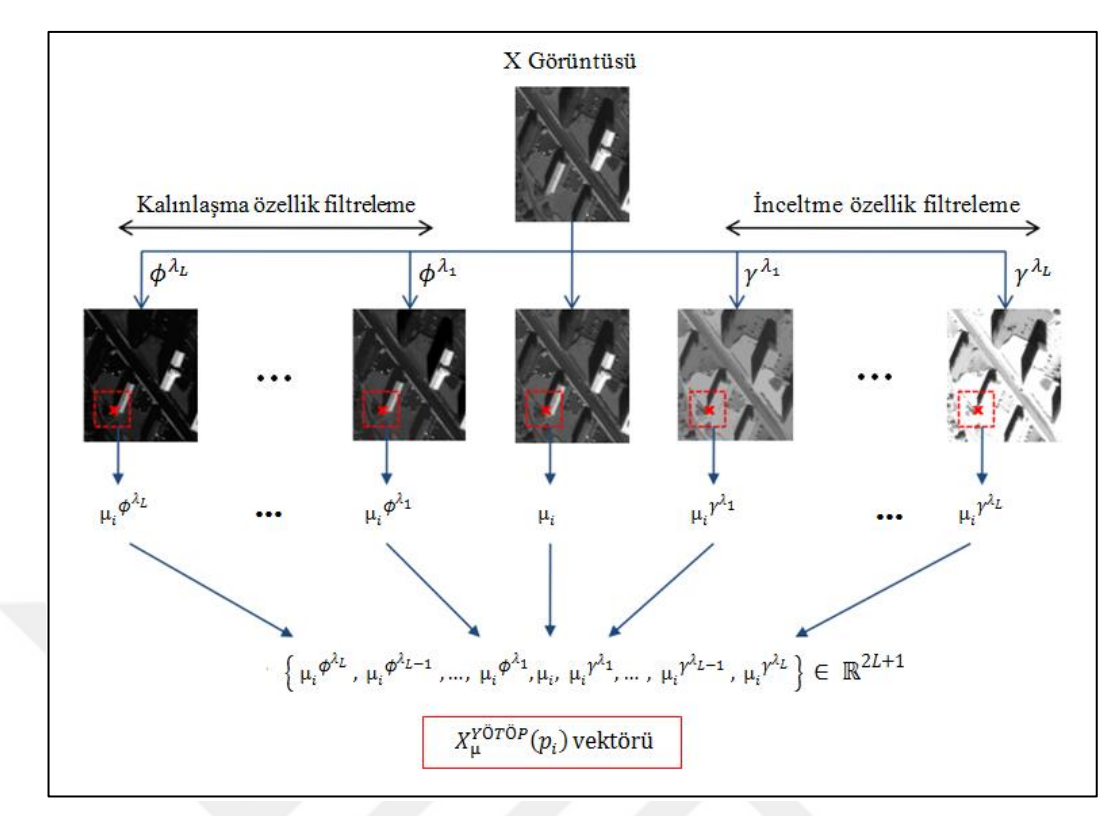

Şekil 2.2. LFAP (YÖTÖP) ortalama vektörünün çıkartılması adımları [8]

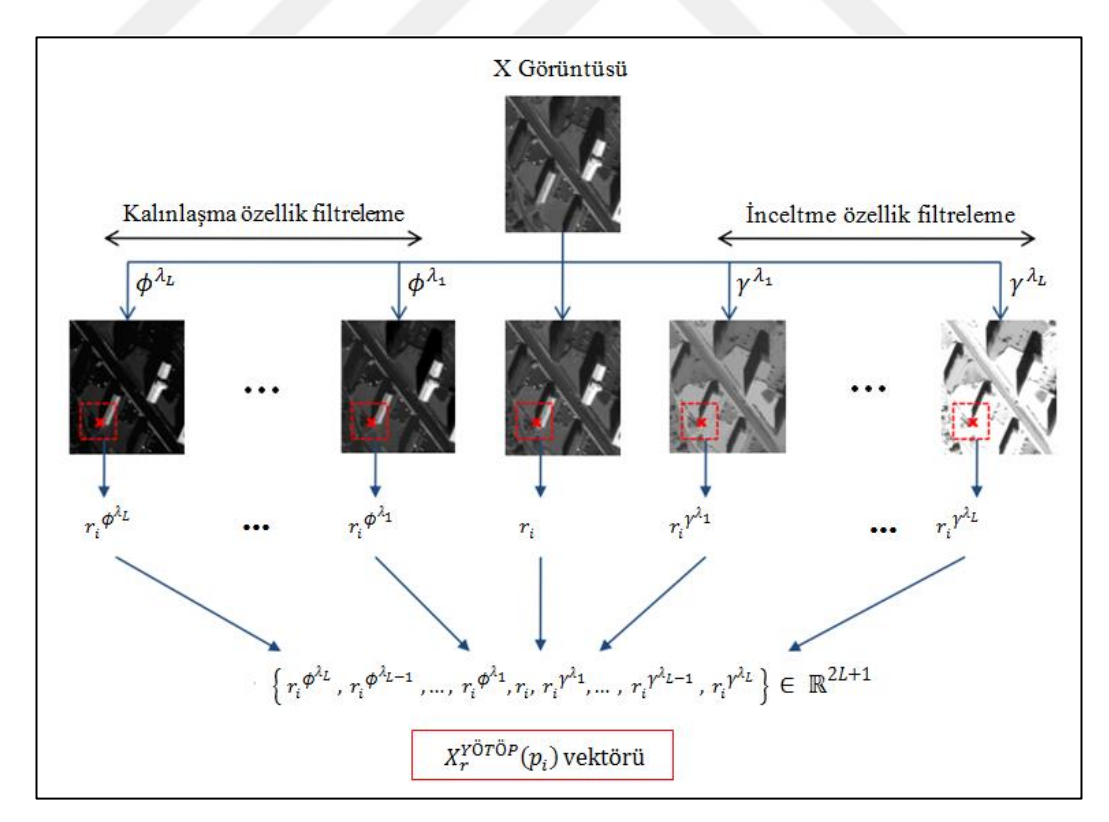

Şekil 2.3. LFAP (YÖTÖP) aralık vektörünün çıkartılması adımları

#### **2.3. Süperpiksel Bölütleme**

Süperpiksel bölütleme nesne tanıma [17], görüntü bölütleme gibi birçok uygulama için önemli bir yöntemdir. Süperpiksel kullanmanın en büyük avantajlarından biri hesapsal verimliliktir [18].

Yerel öznitelik temelli özellik profilleri yöntemi ile elde edilen sınıflandırma haritasında hatalı sınıf atamaları mevcuttur. Özellikle çok düşük eğitim oranları kullanıldığında sınıflandırma başarımı oldukça düşük olmaktadır. Bu tez çalışması kapsamında, sınıflandırma haritasındaki hatalı sınıf atamalarını mümkün olduğunca düzelterek sınıflandırma başarımını arttırmak için süperpiksel bölütleme yöntemi kullanılmıştır.

İyi sınır uyumu ile düzensiz süperpikseller üretildiği için, entropi oranı süperpiksel (EOS) yöntemi tercih edilmiştir. Çekirdek genişliği  $\sigma$ , dengeleme parametresi  $\lambda$  ve elde edilmesi beklenen süperpiksel sayısı olmak üzere 3 farklı parametre kullanılarak birbiri ile örtüşmeyen birçok bölgeye sahip süperpiksel haritası elde edilir. Süperpikseller, hiperspektral görüntüye TBA uygulandıktan sonra ilk üç temel bileşenden elde edilen sahte renklendirilmiş görüntü üzerinden elde edilir. Aynı sınıfa ait bölgelerde birden fazla süperpiksel olabilmektedir. Bu sorunu mümkün olduğunca düzeltmek için süperpiksel birleştirme algoritması önerilmiştir [11]. Düşük sınıflandırma başarımına sahip sınıflandırma haritası, süperpiksel birleştirme işlemi yapılmadan doğrudan süperpiksel bölütleme ile elde edilen süperpiksel haritası ile düzeltilmeye çalışıldığında süperpiksel haritasının sınıflandırma başarımı üzerinde çok fazla etkisi olmayabilmektedir. Bunun yanısıra sınıflandırma başarımına olumsuz yönde de etki edebilmektedir. Bu tez çalışması kapsamında süperpikselleri mümkün olduğunca daha büyük homojen süperpiksellere dönüştürmek için süperpiksel birleştirme algoritması uygulanmıştır [11]. Salinas sahte renklendirilmiş görüntü kullanılarak elde edilen süperpiksel bölütleme ve süperpiksel birleştirme görüntüleri Şekil 2.4'deki gibidir.

Süperpiksel birleştirme için, m ve n iki komşu süperpiksel olmak üzere Eşitlik (2.4)'deki gibi *G*-istatistik değeri sahte renklendirilmiş görüntünün yerel ikili örüntü görüntüsü üzerinden hesaplanır.

$$
G_{m,n} = \sum_{m,n} \sum_{i=0}^{t-1} f_i \log f_i + (\sum_{m,n} \sum_{i=0}^{t-1} f_i) \log (\sum_{m,n} \sum_{i=0}^{t-1} f_i)
$$
  
-  $\sum_{i=0}^{t-1} (\sum_{m,n} f_i) \log (\sum_{m,n} f_i)$  (2.4)

Buradaki t, histogram aralığı sayısını ve f<sub>i</sub> süperpiksel histogramını göstermektedir.m ve n süperpikselleri arası mesafe hesabı Eşitlik (2.5)'deki gibi ifade edilebilmektedir.

$$
D_{m,n} = \frac{1}{\|L_{m,n}\| \gamma} G_T \tag{2.5}
$$

Buradaki  $||L_{m,n}||$  iki komşu süperpiksel arasındaki sınır komşu piksel sayısını ifade etmektedir. γ ise iki süperpikselin sınır komşu piksel'inin etkisinin azaltıp artırılabileceği sabit bir sayıdır.

Eşitlik (2.6) kullanılarak iki süperpikselin birbirine benzerlik katsayısı elde edilir. Buradaki  $S_m$ , m süperpiksel bölgesi içindeki piksel sayısını,  $S_n$  ise n süperpiksel bölgesi içindeki piksel sayısını ifade etmektedir.

$$
C_{m,n} = \frac{|S_m| |S_n|}{|S_m| + |S_n|} D_{m,n}
$$
\n(2.6)

Süperpiksel'in tüm komşu süperpikselleri için  $C_{m,n}$  değerleri elde edilerek en küçük  $C_{m,n}$  değeri belirlenen eşik değerinden küçük ise iki komşu süperpiksel birleştirilir. Yapılan işlemler tüm süperpikseller üzerinde uygulanarak birleştirme işlemi tamamlanır. Birleştirme işlemi istenilen süperpiksel sayısı boyunca tekrarlanır.Böylece nihai süperpiksel haritası elde edilir. Yerel öznitelik temelli özellik profilleri kullanılarak elde edilen sınıflandırma haritası, nihai süperpiksel haritası ile düzeltilerek, düşük boyutlu LFAP öznitelik vektör boyutu değiştirilmeden sınıflandırma başarımı arttırılmaktadır.

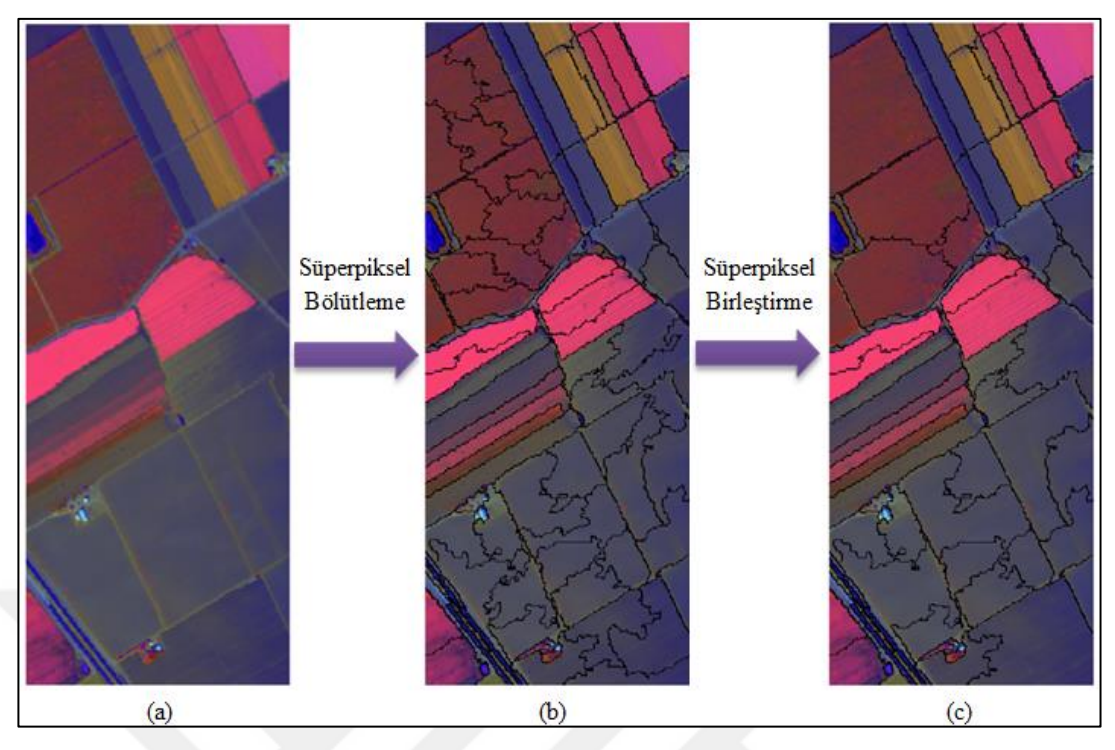

Şekil 2.4. Süperpiksel haritası elde etme adımları, a) Salinas sahte renklendirilmiş görüntü, b) Süperpiksel bölütleme (100 adet süperpiksel) sonrasında süperpiksel haritası, c) Süperpiksel birleştirme sonrasında nihai süperpiksel haritası

#### **2.4. Deneysel Sonuçlar**

Deneysel sonuçlar, Indian Pines, Salinas, Pavia Üniversitesi ve Pavia merkezi hiperspektral veri kümeleri kullanılarak elde edilmiştir. Salinas hiperspektral veri kümesindeki su soğurmalı bantlar çıkartılarak 204 adet spektral bant kullanılmıştır. Salinas veri kümesinde her bir spektral bant görüntüsü 512x217 uzamsal çözünürlüğe sahiptir. Benzer şekilde Indian Pines hiperspektral veri kümesindeki su soğurmalı bantlar çıkartılarak 200 adet spektral bant kullanılmıştır. Salinas veri kümesinde her bir spektral bant görüntüsü 145x145 uzamsal çözünürlüğe sahiptir. Indian Pines ve Salinas veri kümeleri için sınıflandırmada kullanılan eğitim ve test piksel sayılarının bilgisi sırasıyla Tablo 2.1 ve Tablo 2.2'de verilmiştir. Pavia Üniversitesi için sınıflandırmada kullanılan eğitim ve test piksel sayılarının bilgisi Tablo 2.3'de verilmiştir. Aynı şekilde Pavia merkezi veri kümesi için sınıflandırmada kullanılan eğitim ve test piksel sayılarının bilgisi Tablo 2.4'de verilmiştir.

| #              | <b>Sinif</b>                        | Eğitim | <b>Test</b> |
|----------------|-------------------------------------|--------|-------------|
| 1              | Alfalfa                             | 10     | 46          |
| $\overline{2}$ | Corn-notill                         | 10     | 1428        |
| 3              | Corn-mintill                        | 10     | 830         |
| $\overline{4}$ | Corn                                | 10     | 237         |
| 5              | Grass-pasture                       | 10     | 483         |
| 6              | Grass-trees                         | 10     | 730         |
| 7              | Grass-pasture-mowed                 | 10     | 28          |
| 8              | Hay-windrowed                       | 10     | 478         |
| 9              | Oats                                | 10     | 20          |
| 10             | Soybean-notill                      | 10     | 972         |
| 11             | Soybean-mintill                     | 10     | 2455        |
| 12             | Soybean-clean                       | 10     | 593         |
| 13             | Wheat                               | 10     | 205         |
| 14             | Woods                               | 10     | 1265        |
| 15             | <b>Buildings-Grass-Trees-Drives</b> | 10     | 386         |
| 16             | <b>Stone-Steel-Towers</b>           | 10     | 93          |
|                | Toplam                              | 160    | 10242       |

Tablo 2.1. Indian Pines veri kümesi eğitim ve test sayıları

Tablo 2.2. Salinas veri kümesi eğitim ve test sayıları

| #              | <b>Sinif</b>              | Eğitim | <b>Test</b> |
|----------------|---------------------------|--------|-------------|
| 1              | Brocoli_green_weeds_1     | 10     | 2009        |
| $\overline{2}$ | Brocoli_green_weeds_2     | 10     | 3726        |
| 3              | Fallow                    | 10     | 1976        |
| $\overline{4}$ | Fallow_rough_plow         | 10     | 1394        |
| 5              | Fallow_smooth             | 10     | 2678        |
| 6              | Stubble                   | 10     | 3959        |
| 7              | Celery                    | 10     | 3579        |
| 8              | Grapes_untrained          | 10     | 11271       |
| 9              | Soil_vinyard_develop      | 10     | 6203        |
| 10             | Corn_senesced_green_weeds | 10     | 3278        |
| 11             | Lettuce_romaine_4wk       | 10     | 1068        |
| 12             | Lettuce_romaine_5wk       | 10     | 1927        |
| 13             | Lettuce_romaine_6wk       | 10     | 916         |
| 14             | Lettuce_romaine_7wk       | 10     | 1070        |
| 15             | Vinyard_untrained         | 10     | 7268        |
| 16             | Vinyard_vertical_trellis  | 10     | 1807        |
|                | Toplam                    | 160    | 54129       |

| #              | <b>Sinif</b>                | Eğitim | <b>Test</b> |
|----------------|-----------------------------|--------|-------------|
|                | Asphalt                     | 10     | 6631        |
| $\overline{2}$ | <b>Meadows</b>              | 10     | 18649       |
| 3              | Gravel                      | 10     | 2099        |
|                | <b>Trees</b>                | 10     | 3064        |
|                | Painted metal sheets        | 10     | 1345        |
| 6              | Bare Soil                   | 10     | 5029        |
| 7              | <b>B</b> itumen             | 10     | 1330        |
| 8              | <b>Self-Blocking Bricks</b> | 10     | 3682        |
| 9              | <b>Shadows</b>              | 10     | 947         |
|                | Toplam                      | 90     | 42776       |

Tablo 2.3. Pavia Üniversitesi veri kümesi eğitim ve test sayıları

Tablo 2.4. Pavia merkezi veri kümesi eğitim ve test sayıları

| # | <b>Sinif</b>                | Eğitim | <b>Test</b> |
|---|-----------------------------|--------|-------------|
|   | Water                       | 10     | 65971       |
| 2 | <b>Trees</b>                | 10     | 7598        |
| 3 | Asphalt                     | 10     | 9248        |
| 4 | <b>Self-Blocking Bricks</b> | 10     | 2685        |
| 5 | <b>Bitumen</b>              | 10     | 7287        |
| 6 | <b>Tiles</b>                | 10     | 42826       |
| 7 | <b>Shadows</b>              | 10     | 2863        |
| 8 | <b>Meadows</b>              | 10     | 3090        |
| 9 | <b>Bare Soil</b>            | 10     | 6584        |
|   | Toplam                      | 90     | 148152      |

Yerel öznitelik temelli özellik profilleri kullanılarak elde edilen sınıflandırma başarısını etkileyen 4 temel parametre vardır. Salinas, Indian Pines, Pavia üniversitesi ve Pavia merkezi veri kümeleri için bu 4 parametre aynı olarak belirlenmiştir. Bu parametrelerden L, özellik profilleri elde edilirken kaç adet eşiğin kulanılacağı ile ilgilidir. T parametresi, L adet eşiğin her birinin seviyelerini ifade etmektedir. w parametresi, LFAP vektörü için ortalama ve aralık değerleri hesaplanırken merkez piksel için kullanılacak pencere boyutu ile ilgilidir. Son parameter olarak, kaç adet temel bileşen görüntüsü kullanılacağı ile ilgili 'tbs' parametresidir. Bu tez çalışması kapsamında L=4, T ise sırasıyla 100,500,100,5000 olarak belirlenmiştir. L parametresi aynı zamanda öznitelik vektör boyutunu etkilemektedir. Pencere boyutu w=7 olarak belirlenmiştir. Pencere boyutunun biraz arttırılması veya biraz azaltılması sınıflandırma performansında küçük değişikliğe neden olmakla birlikte, w parametresinin belirlenmesi süperpiksel haritası ile sınıflandırma haritası düzeltildiğinde elde edilen sınıflandırma başarımına bakılarak belirlenmelidir. Son olarak tbs parametresi 4 olarak belirlenmiştir. tbs değerinin arttırılması veya azaltılması sınıflandırma sonucuna etki etmekle birlikte aynı zamanda öznitelik vektör boyutunu da arttırıp azaltmaktadır. Tüm bu parametreler kullanıldığında Salinas, Indian Pines, Pavia Üniversitesi ve Pavia merkezi veri kümelerinin tamamı için de öznitelik vektör boyutu 72 olarak elde edilir.

Süperpiksel haritasını elde ederken, süperpiksel haritasının başarısını etkileyen temel olarak 3 farklı parametre vardır. Bunlardan birincisi, veri kümesi için elde edilmesi istenilen süperpiksel sayısı S, ikinci olarak dengeleme parametresi λ, son olarak çekirdek genişliği  $\sigma$ 'dır. Salinas veri kümesi için S=100,  $\lambda$ =0.4,  $\sigma$ =5 olarak belirlenmiştir. Indian Pines veri kümesi için S=150,  $\lambda$ =0.4,  $\sigma$ =12 olarak belirlenmiştir. Pavia Üniversitesi veri kümesi için S=200,  $\lambda$ =0.2,  $\sigma$ =3 olarak belirlenmiştir. Pavia merkezi veri kümesi için S=600,  $\lambda$ =0.2,  $\sigma$ =2 olarak belirlenmiştir.

Farklı süperpiksel sayısına göre süperpiksel birleştirme yapılmadan önce elde edilen sınıflandırma başarımları 4 farklı veri kümesi için Tablo 2.5'deki gibidir. Süperpiksel sayısının az olması durumunda bir süperpikselin içerisinde farklı sınıflar olabileceği için ve süperpiksel sayısının fazla olması durumunda bir sınıf çok fazla süperpiksel içereceği için süperpiksel bölütlemenin sınıflandırma başarımına olumlu katkısı azalmaktadır.

Süperpiksel haritası elde edildikten sonra süperpiksel birleştirme ile elde edilecek nihai süperpiksel haritası için iki süperpikselin sınır komşu piksel'inin etkisinin azaltıp artırılabileceği katsayı γ, histogramı aralığı sayısı t, süperpiksellerin birleştirilme eşik değeri α olmak üzere 3 farklı parametre kritik öneme sahiptir. Salinas veri kümesi için γ=0.4, t=40, α=0.2, Indian Pines veri kümesi için γ=0.3, t=40,  $\alpha$  = 0.75, Pavia Üniversitesi veri kümesi için γ=0.4, t=40,  $\alpha$  = 0.2, Pavia merkezi veri kümesi için  $\gamma=0.4$ , t=40,  $\alpha=0.15$  optimum parametreler olarak belirlenmiştir.

Indian Pines veri kümesi için süperpiksel birleştirme öncesindeki ve sonrasındaki sınıflandırma başarımları Tablo 2.6'daki gibidir. Süperpiksel birleştirme işlemi, sınıflandırma başarımını arttırıcı bir unsur olmuştur.

| Veri Kümesi         | Süperpiksel Sayısı | Sınıflandırma Başarımı(%) |
|---------------------|--------------------|---------------------------|
|                     | 80                 | %91.14                    |
| <b>Salinas</b>      | 100                | %94.39                    |
|                     | 120                | %94.38                    |
|                     | 120                | %79.42                    |
| <b>Indian Pines</b> | 150                | %80.55                    |
|                     | 180                | %80.31                    |
|                     | 80                 | %90.38                    |
| Pavia Universitesi  | 200                | %92.95                    |
|                     | 250                | %92.43                    |
|                     | 500                | %94.67                    |
| Pavia Merkezi       | 600                | %95.13                    |
|                     | 700                | %94.37                    |

Tablo 2.5. Farklı süperpiksel sayıları için sınıflandırma başarımları

Tablo 2.6. Indian Pines için sınıflandırılması aşamalarındaki sınıflandırma başarımları

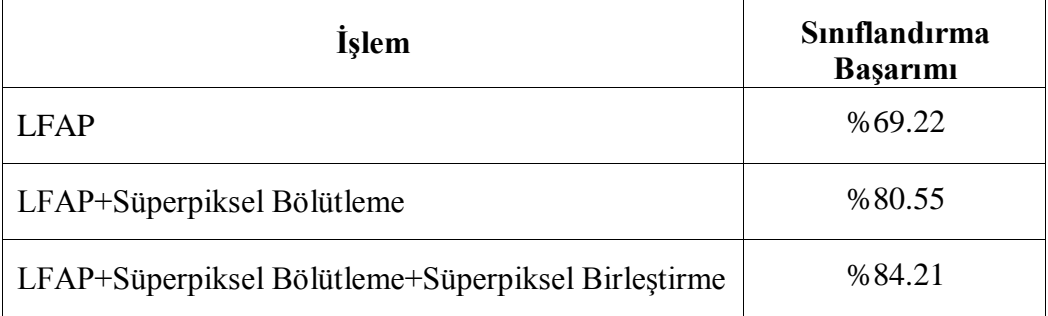

Indian Pines veri kümesi için Tablo 2.9'da elde edilen sonuçların sınıflandırma haritası görüntüleri Şekil 2.5'deki gibidir. Sınıflandırma haritalarına bakıldığında süperpiksel birleştirme işleminin sınıflandırma sonucuna olumlu yönde katkıda bulunduğu görülmektedir.

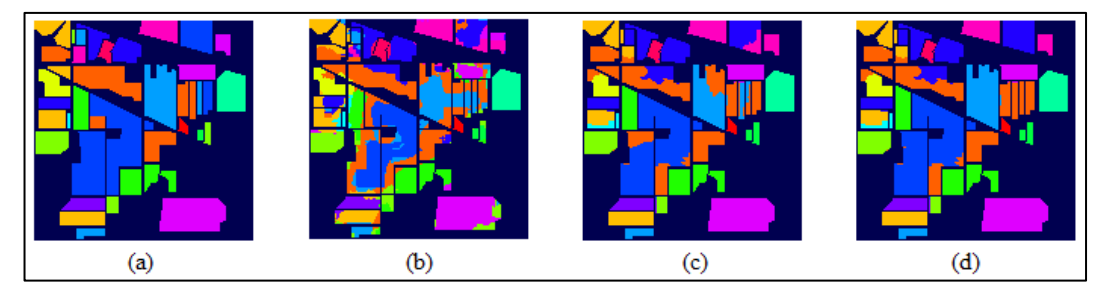

Şekil 2.5. Indian Pines veri kümesinin sınıflandırma aşamalarındaki sınıflandırma haritaları, a) Gerçek sınıf haritası, b) LFAP sınıflandırma haritası, c) Süperpiksel birleştirme öncesindeki sınıflandırma haritası, d) Süperpiksel birleştirme sonrasındaki sınıflandırma haritası

Önerilen yöntemin(LFAP-SPG) Indian Pines, Salinas, Pavia Üniversitesi ve Pavia merkezi görüntüsüne uygulanması aşamaları ve elde edilen sınıf haritaları ile LFAP yönteminin sınıf haritası karşılaştırma amacı ile sırasıyla Şekil 2.6, Şekil 2.7, Şekil 2.8 ve Şekil 2.9'da verilmektedir. Burada yerel öznitelik temelli özellik profilleri ile elde edilen LFAP sınıflandırma haritası, süperpiksel bilgisi ile birleştirilmiştir. Sonrasında nihai sınıflandırma haritası elde edilmiştir. Nihai sınıflandırma haritasının gerçek sınıf haritasına, LFAP sınıflandırma haritasına göre daha benzer olduğu yani başarının arttırıldığı söylenebilmektedir. Salinas, Indian Pines, Pavia Üniversitesi ve Pavia merkezi veri kümeleri için elde edilen sınıflandırma başarımları sırasıyla Tablo 2.7, Tablo 2.8, Tablo 2.9 ve Tablo 2.10'da verilmektedir.

Salinas veri kümesi için [11]'deki tek düze yerel ikili örüntüler(ULBP) yöntemi ile (2040 boyutlu öznitelik vektörü) %87'lik sınıflandırma başarımı elde edilmiştir. Aynı çalışmada ULBP yöntemine süperpiksel bölütleme eklenince (ULBP-SPG) aynı vektör boyutu ile %99'luk sınıflandırma başarımı elde edilmiştir. [8]'deki LFAP (YÖTÖP-72 boyutlu öznitelik vektörü) ile %87'lik sınıflandırma başarımı elde edilmiştir. Önerilen yöntem(LFAP-SPG) ile aynı eğitim oranı ve vektör boyutunda kalınarak (72 boyutlu öznitelik vektörü), LFAP(YÖTÖP) metodu ile süperpiksel bölütleme kullanılarak %98'lik sınıflandırma başarımı elde edilmiştir. Böylece önerilen LFAP-SPG yöntemi ile aynı eğitim oranı ve daha düşük boyutlu vektör kullanılarak ULBP-SPG yönteminin başarımına yakın sonuçlar elde edilmiştir.

Indian Pines veri kümesi için tek düze yerel ikili örüntüler(ULBP) (2000 boyutlu giriş vektörü) ile yaklaşık olarak %80'lik sınıflandırma başarımı elde edilmiştir. Aynı çalışmada (ULBP-SPG) ile %87'lik sınıflandırma başarımı elde edilmiştir.

LFAP(YÖTÖP) kullanılarak 72 boyutlu özellik vektörü ile %69'luk; Önerilen LFAP-SPG ile aynı eğitim oranı ve vektör boyutunda kalınarak %84'lük sınıflandırma başarımı elde edilmiştir. Böylece önerilen LFAP-SPG yöntemi ile aynı eğitim oranı ve daha düşük boyutlu vektör kullanılarak ULBP-SPG yöntemine yakın sınıflandırma başarımı bu veri kümesi için de elde edilmiştir.

Pavia Üniversitesi veri kümesi için tek düze yerel ikili örüntüler(ULBP) (1030 boyutlu giriş vektörü) ile yaklaşık olarak %77'lik sınıflandırma başarımı elde edilmiştir. Aynı çalışmada (ULBP-SPG) ile %90'lık sınıflandırma başarımı elde edilmiştir. LFAP(YÖTÖP) kullanılarak 72 boyutlu özellik vektörü ile %84'lük; Önerilen LFAP-SPG ile aynı eğitim oranı ve vektör boyutunda kalınarak %93'lük sınıflandırma başarımı elde edilmiştir. Böylece önerilen LFAP-SPG yöntemi ile aynı eğitim oranı ve daha düşük boyutlu vektör kullanılarak ULBP-SPG yöntemine yakın sınıflandırma başarımı bu veri kümesi için de elde edilmiştir.

Pavia merkezi veri kümesi için tek düze yerel ikili örüntüler(ULBP) (1020 boyutlu giriş vektörü) ile yaklaşık olarak %83'lük sınıflandırma başarımı elde edilmiştir. Aynı çalışmada (ULBP-SPG) ile %87'lik sınıflandırma başarımı elde edilmiştir. LFAP(YÖTÖP) kullanılarak 72 boyutlu özellik vektörü ile %89'luk; Önerilen LFAP-SPG ile aynı eğitim oranı ve vektör boyutunda kalınarak %95'lik sınıflandırma başarımı elde edilmiştir. Böylece önerilen LFAP-SPG yöntemi ile aynı eğitim oranı ve daha düşük boyutlu vektör kullanılarak ULBP-SPG yöntemine yakın sınıflandırma başarımı bu veri kümesi için de elde edilmiştir.

ULBP ile ULBP-SPG arasında Salinas veri kümesinde %7, Indian Pines veri kümesinde %12, Pavia Üniversitesi veri kümesinde %13, Pavia merkezi veri kümesinde %3'lük bir artış yakalanmaktadır. LFAP ile LFAP-SPG arasında ise bu fark sırası ile %15, %11, %9 ve %6 şeklindedir. Düşük vektör boyutlu olması da göz önüne alındığında, LFAP-SPG yönteminin ciddi şekilde sınıflandırma başarımını arttırdığı görülmektedir.

Yüksek boyutlu öznitelik vektörü kullanıldığında eğitilen sınıflandırıcının karmaşıklığı artmakla birlikte, eğitim ve test aşamalarının süresi 1 piksel için artmaktadır. Tablo 2.11'de Salinas, Tablo 2.12'de Indian Pines, Tablo 2.13'de Pavia Üniversitesi ve Tablo 2.14'de Pavia merkezi veri kümelerinin 1 piksel için farklı yöntemler kullanılarak elde edilen ortalama sınıflandırma süreleri gösterilmektedir. Önerilen yöntemin eğitim ve test süreleri, sadece spektral bilgi kullanılarak sınıflandırma işleminin gerçekleştirildiği yöntemin eğitim ve test süreleri birbirine yakındır. Önerilen yöntemin eğitim ve test süreleri, yüksek boyutlu öznitelik vektörü kullanılarak sınıflandırılması gerçekleştirilen ULBP-SPG yönteminin eğitim ve test sürelerine göre oldukça düşüktür. 1 piksel için test süresini etkileyen temelde 2 parametre bulunmaktadır. Bunlardan birincisi dektek vektörü sayısı ve öznitelik vektör boyutudur. Tablo 2.15'de LFAP ve ULBP yöntemleri için elde edilen destek vektörü sayıları ve buna bağlı olarak hesapsal karmaşıklık gösterilmektedir.

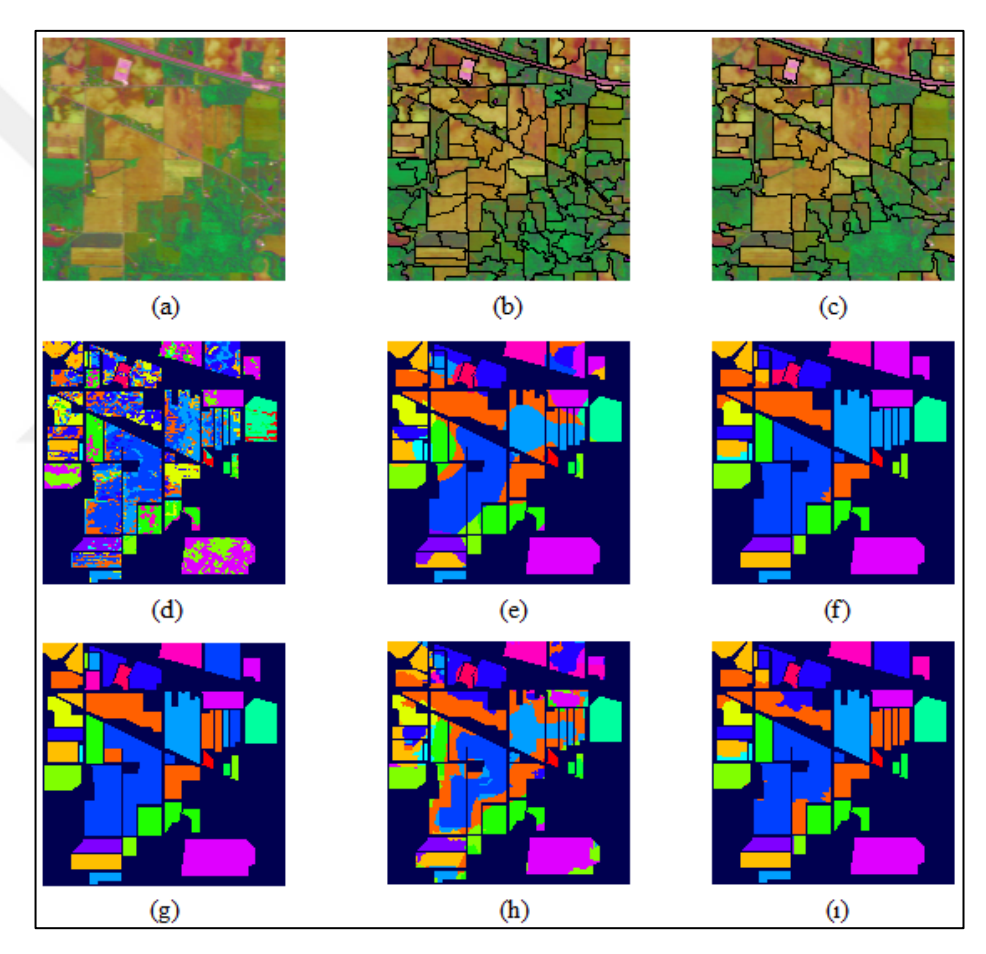

Şekil 2.6. Indian Pines veri kümesi için önerilen yöntem görüntüleri, a) Sahte renklendirilmiş görüntü, b) Süperpiksel bölütleme sonrasında süperpiksel haritası, c) Nihai süperpiksel haritası, d) Spektral-SVM sınıflandırma haritası, e) ULBP sınıflandırma haritası, f) ULBP-SPG sınıflandırma haritası, g) Gerçek sınıf haritası, h) LFAP sınıflandırma haritası, ı) Nihai sınıflandırma haritası

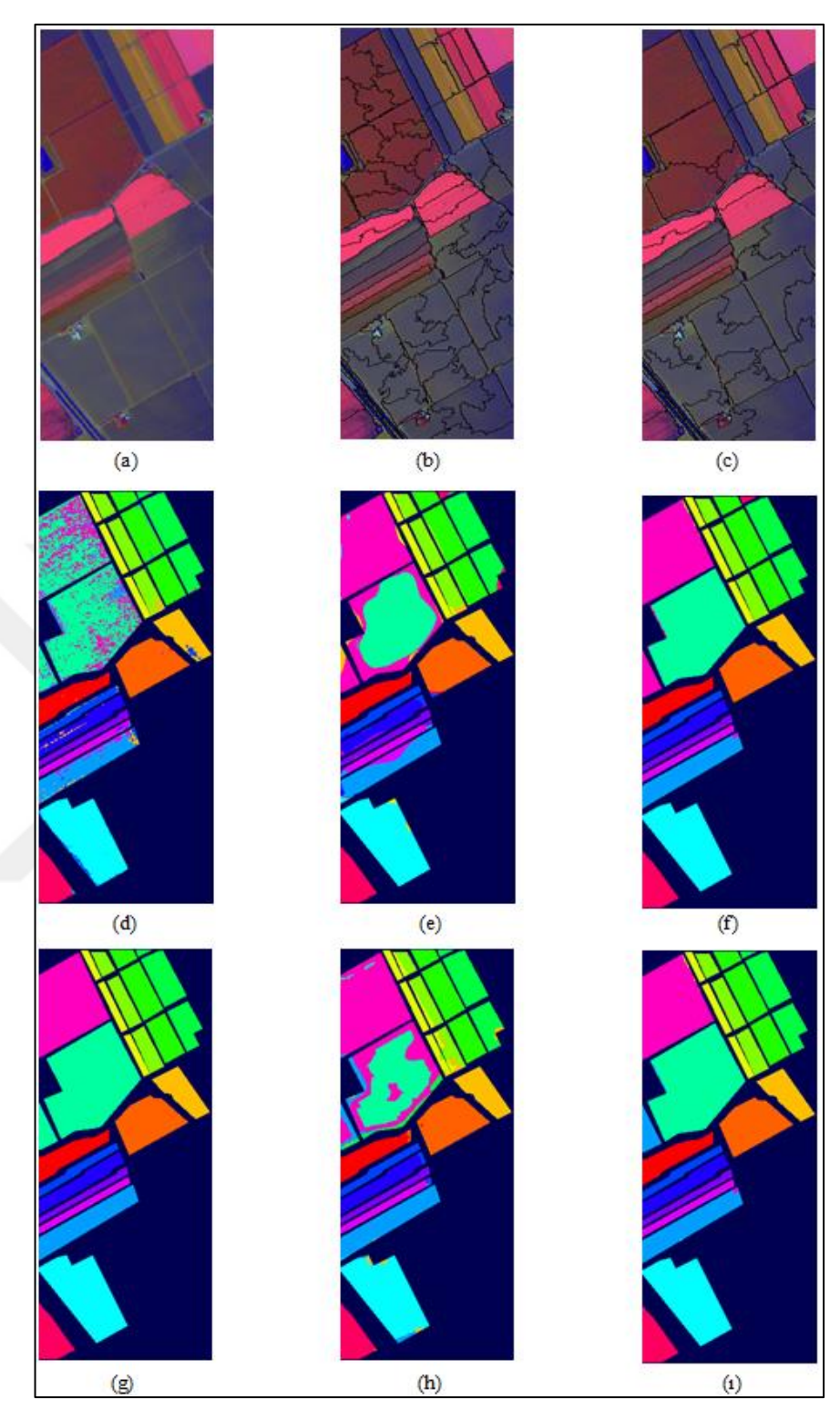

Şekil 2.7. Salinas veri kümesi için önerilen yöntem görüntüleri, a) Sahte renklendirilmiş görüntü, b) Süperpiksel bölütleme sonrasında süperpiksel haritası, c) Nihai süperpiksel haritası, d) Spektral-SVM sınıflandırma haritası, e) ULBP sınıflandırma haritası, f) ULBP-SPG sınıflandırma haritası, g) Gerçek sınıf haritası, h) LFAP sınıflandırma haritası, ı) Nihai sınıflandırma haritası

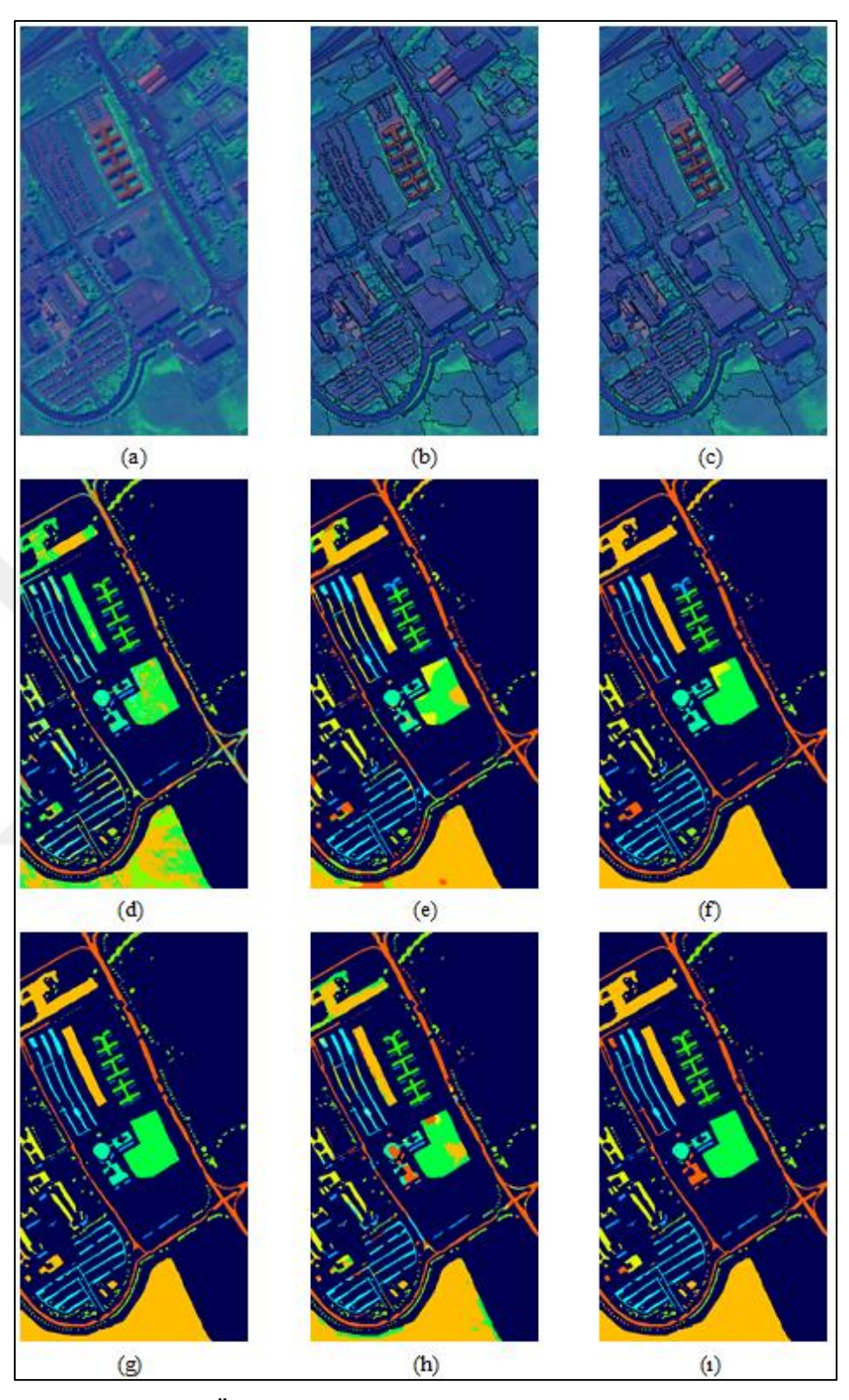

Şekil 2.8. Pavia Üniversitesi veri kümesi için önerilen yöntem görüntüleri, a) Sahte renklendirilmiş görüntü, b) Süperpiksel bölütleme sonrasında süperpiksel haritası, c) Nihai süperpiksel haritası, d) Spektral-SVM sınıflandırma haritası, e) ULBP sınıflandırma haritası, f) ULBP-SPG sınıflandırma haritası, g) Gerçek sınıf haritası, h) LFAP sınıflandırma haritası, ı) Nihai sınıflandırma haritası

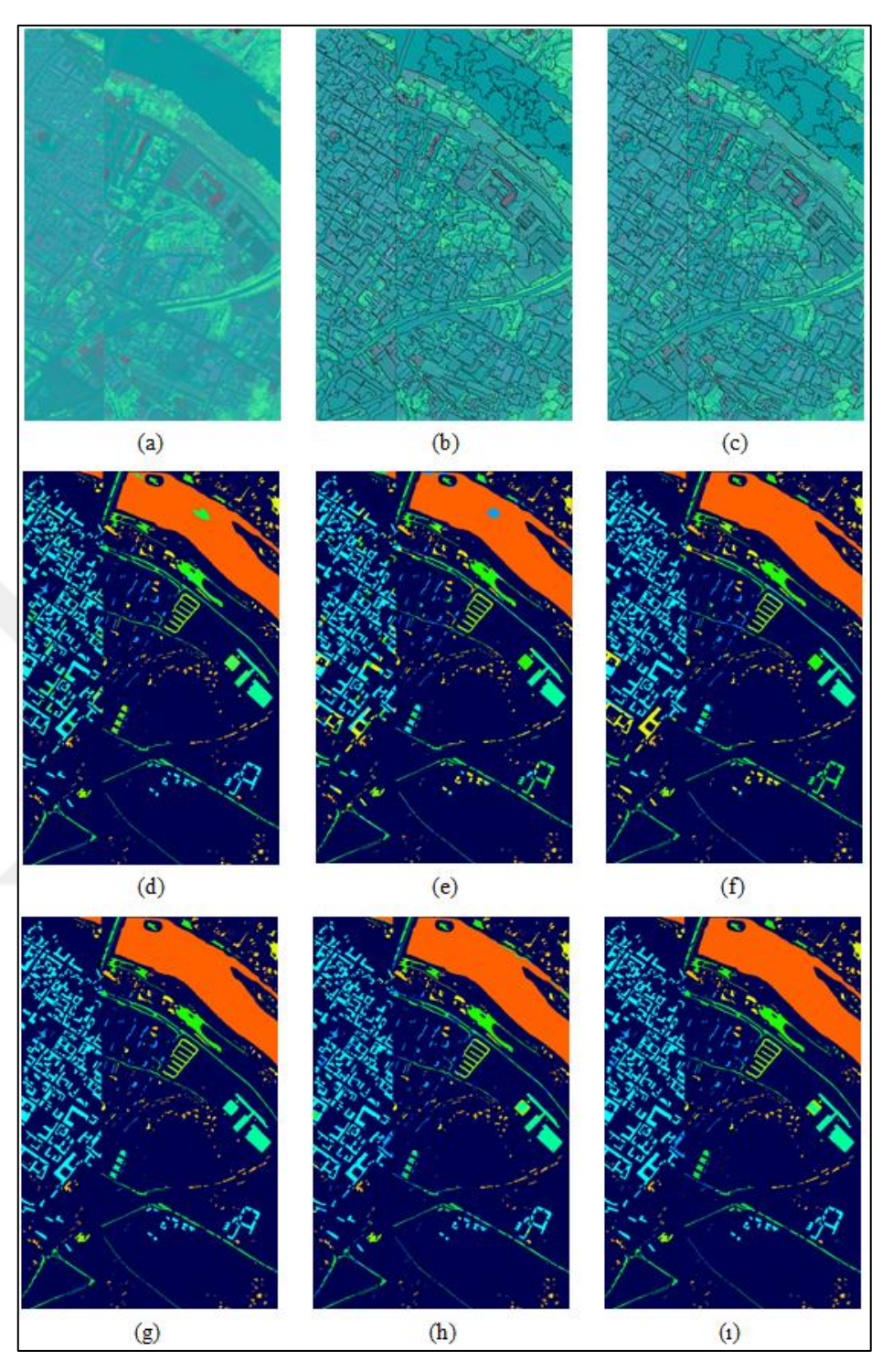

Şekil 2.9. Pavia merkezi veri kümesi için önerilen yöntem görüntüleri, a) Sahte renklendirilmiş görüntü, b) Süperpiksel bölütleme sonrasında süperpiksel haritası, c) Nihai süperpiksel haritası, d) Spektral-SVM sınıflandırma haritası, e) ULBP sınıflandırma haritası, f) ULBP-SPG sınıflandırma haritası, g) Gerçek sınıf haritası, h) LFAP sınıflandırma haritası, ı) Nihai sınıflandırma haritası

| Yöntem                            | <b>Spektral</b> | <b>ULBP</b> | <b>LFAP</b> | <b>ULBP-</b><br><b>SPG</b> | LFAP-<br><b>SPG</b> |
|-----------------------------------|-----------------|-------------|-------------|----------------------------|---------------------|
| Vektör<br><b>Boyutu</b>           | 204             | 2040        | 72          | 2040                       | 72                  |
| Sınıflandırma<br>Başarımı $(\% )$ | %84             | %87         | %87         | %99                        | %98                 |

Tablo 2.7. Salinas veri seti sınıflandırma sonucu karşılaştırma tablosu

Tablo 2.8. Indian Pines veri seti sınıflandırma sonucu karşılaştırma tablosu

| Yöntem                            | <b>Spektral</b> | <b>ULBP</b> | <b>LFAP</b> | <b>ULBP-</b><br><b>SPG</b> | LFAP-<br><b>SPG</b> |
|-----------------------------------|-----------------|-------------|-------------|----------------------------|---------------------|
| Vektör<br>Boyutu                  | <b>200</b>      | 2000        | 72          | 2000                       | 72                  |
| Sınıflandırma<br>Başarımı $(\% )$ | %51             | %80         | %69         | %87                        | %84                 |

Tablo 2.9. Pavia Üniversitesi'nin sınıflandırma sonucu karşılaştırma tablosu

| Yöntem                            | <b>Spektral</b> | <b>ULBP</b> | <b>LFAP</b> | <b>ULBP-</b><br><b>SPG</b> | LFAP-<br><b>SPG</b> |
|-----------------------------------|-----------------|-------------|-------------|----------------------------|---------------------|
| Vektör<br><b>Boyutu</b>           | 103             | 1030        | 72          | 1030                       | 72                  |
| Sınıflandırma<br>Başarımı $(\% )$ | %61             | %77         | %84         | %90                        | %93                 |

Tablo 2.10. Pavia merkezinin sınıflandırma sonucu karşılaştırma tablosu

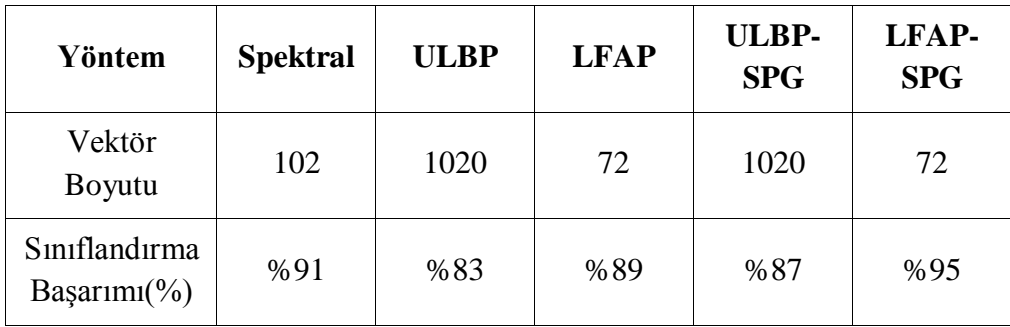

| Yöntem                        | Öznitelik<br>Cıkartma<br>Süresi(ms) | Eğitim<br><b>Süresi</b><br>(ms) | <b>Test</b><br><b>Süresi</b><br>(ms) |           | <b>Toplam</b><br>Süre(ms) |
|-------------------------------|-------------------------------------|---------------------------------|--------------------------------------|-----------|---------------------------|
| <b>ULBP</b>                   | 0,1611                              | 99,725                          | 6,4030                               | <b>NA</b> | 106,2891                  |
| <b>LFAP</b>                   | 0,0990                              | 31,6375                         | 0,0538                               | <b>NA</b> | 31,7903                   |
| ULBP+SPG                      | 0,1611                              | 99,725                          | 6,4030                               | 0,1082    | 106,3973                  |
| LFAP+SPG                      | 0,0990                              | 31,6375                         | 0,0538                               | 0,1082    | 31,8985                   |
| <b>Spektral</b><br><b>SVM</b> | NA.                                 | 33,0006                         | 0,1560                               | <b>NA</b> | 33,1566                   |

Tablo 2.11. Salinas'ın bir piksel için ortalama sınıflandırma süreleri

Tablo 2.12. Indian Pines'ın bir piksel için ortalama sınıflandırma süreleri

| Yöntem                        | Öznitelik<br>Cıkartma<br>Süresi(ms) | Eğitim<br><b>Süresi</b><br>(ms) | <b>Test</b><br><b>Süresi</b><br>(ms) | Süperpiksel<br><b>Bölütleme</b><br>Süresi(ms) | <b>Toplam</b><br>Süre(ms) |
|-------------------------------|-------------------------------------|---------------------------------|--------------------------------------|-----------------------------------------------|---------------------------|
| <b>ULBP</b>                   | 0,7770                              | 86,25                           | 6,0484                               | <b>NA</b>                                     | 93,0754                   |
| <b>LFAP</b>                   | 0,1015                              | 31,06                           | 0,0531                               | <b>NA</b>                                     | 31,2146                   |
| <b>ULBP+SPG</b>               | 0,7770                              | 86,25                           | 6,0484                               | 0,3951                                        | 93,4705                   |
| LFAP+SPG                      | 0,1015                              | 31,06                           | 0,0531                               | 0,3951                                        | 31,6097                   |
| <b>Spektral</b><br><b>SVM</b> | <b>NA</b>                           | 33,35                           | 0,1342                               | <b>NA</b>                                     | 33,4842                   |

Tablo 2.13. Pavia Üniversitesi'nin bir piksel için ortalama sınıflandırma süreleri

| Yöntem                        | Öznitelik<br><b>C</b> ıkartma<br>Süresi(ms) | Eğitim<br><b>Süresi</b><br>(ms) | <b>Test</b><br><b>Süresi</b><br>(ms) | Süperpiksel<br><b>Bölütleme</b><br>Süresi(ms) | <b>Toplam</b><br>Süre(ms) |
|-------------------------------|---------------------------------------------|---------------------------------|--------------------------------------|-----------------------------------------------|---------------------------|
| <b>ULBP</b>                   | 0,0437                                      | 59,0566                         | 1,0430                               | <b>NA</b>                                     | 60,1433                   |
| <b>LFAP</b>                   | 0,0937                                      | 32,9022                         | 0,0176                               | <b>NA</b>                                     | 33,0135                   |
| <b>ULBP+SPG</b>               | 0,0437                                      | 59,0566                         | 1,0430                               | 0,0717                                        | 60,215                    |
| LFAP+SPG                      | 0,0937                                      | 32,9022                         | 0,0176                               | 0,0717                                        | 33,0852                   |
| <b>Spektral</b><br><b>SVM</b> | <b>NA</b>                                   | 28,4444                         | 0,0226                               | <b>NA</b>                                     | 28,467                    |

Tablo 2.14. Pavia merkezinin bir piksel için ortalama sınıflandırma süreleri

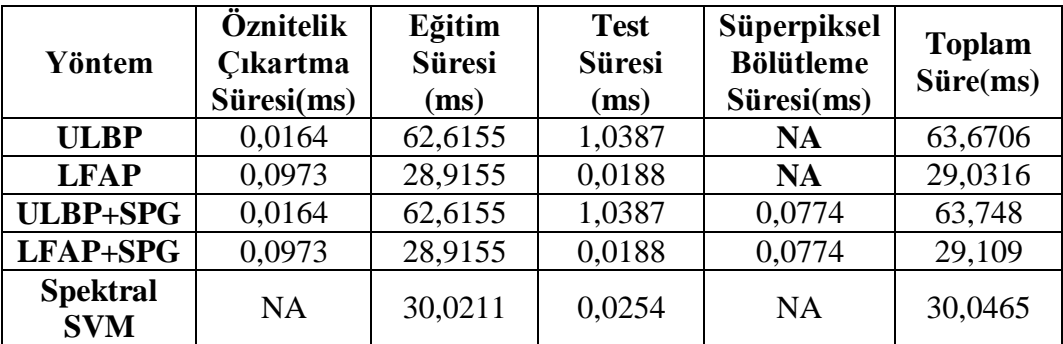

|                        |                                    | <b>LFAP</b>                |                                                        | <b>ULBP</b>                        |                            |                               | <b>Hesapsal</b><br>Karmasıklık                 |                                            |
|------------------------|------------------------------------|----------------------------|--------------------------------------------------------|------------------------------------|----------------------------|-------------------------------|------------------------------------------------|--------------------------------------------|
| Veri<br><b>Kümesi</b>  | <b>Destek</b><br>Vektörü<br>Savisi | Skaler<br>Carpma<br>Sayısı | Toplama/<br>Cıkarma<br>Say <sub>1</sub> s <sub>1</sub> | <b>Destek</b><br>Vektörü<br>Sayısı | Skaler<br>Carpma<br>Sayısı | Toplama/<br>Cikarma<br>Sayısı | ULBP/LFAP<br><b>Destek</b><br>Vektörü<br>Orani | ULBP/LFAP<br>Toplama ve<br>Carpma<br>Orani |
| <b>Salinas</b>         | 1286                               | 185184                     | 277776                                                 | 1719                               | 7013520                    | 10520280                      | 1,33                                           | 37,87                                      |
| Indian<br><b>Pines</b> | 1587                               | 228528                     | 342792                                                 | 1566                               | 6264000                    | 9396000                       | 0.98                                           | 27,41                                      |
| Pavia<br>Üniversitesi  | 524                                | 75456                      | 113184                                                 | 558                                | 1149480                    | 1724220                       | 1,06                                           | 15,23                                      |
| Pavia<br>Merkezi       | 527                                | 75888                      | 113832                                                 | 636                                | 1297440                    | 1946160                       | 1,20                                           | 17,09                                      |

Tablo 2.15. LFAP ve ULBP'nin destek vektörü sayıları ve hesapsal karmaşıklık

Şekil 2.10'da yöntemlerin sınıflandırma başarımları ve toplam süreleri gösterilmektedir. Önerilen yöntemin (LFAP-SPG) eğitim ve test süreleri, spektral bilgi kullanıldığında elde edilen eğitim ve test sürelerine yakın olmasına rağmen önerilen yöntemin sınıflandırma başarımları spektral bilgi kullanıldığı zaman elde edilen sınıflandırma başarımlarından çok daha yüksektir. Önerilen yöntem kullanılarak, ULBP-SPG yönteminden çok daha hızlı eğitim ve test işlemi gerçekleştirilmesinin yanında benzer sınıflandırma başarımları elde edilmektedir.

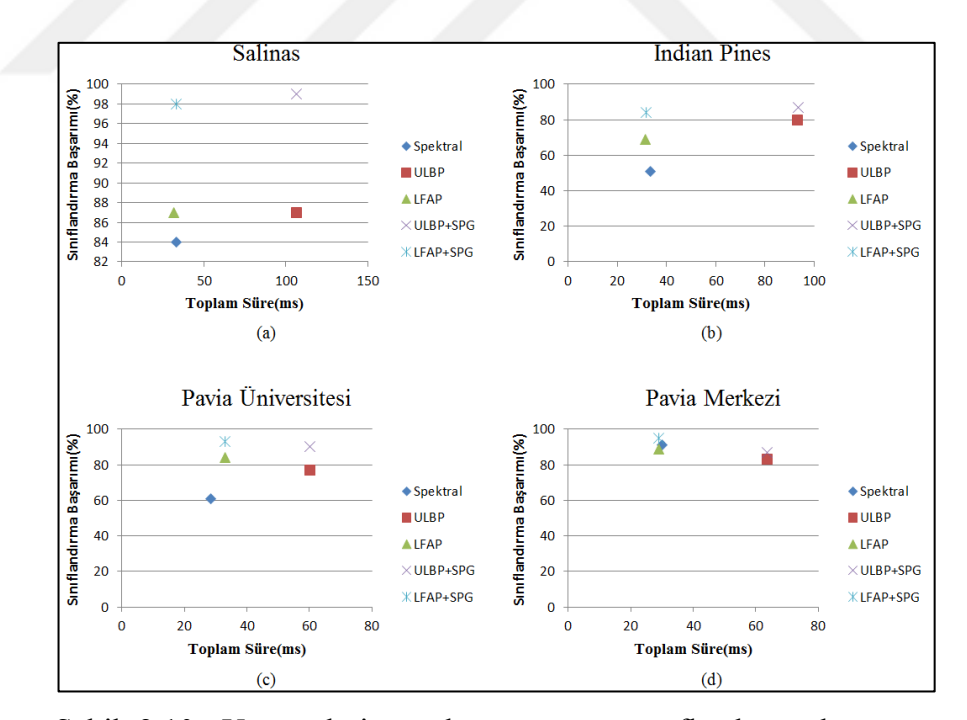

Şekil 2.10. Yöntemlerin toplam süre ve sınıflandırma başarımı gösterimleri, a) Salinas veri kümesi sınıflandırma başarımı-toplam süre gösterimi, b) Indian Pines veri kümesi sınıflandırma başarımıtoplam süre gösterimi, c) Pavia Üniversitesi veri kümesi sınıflandırma başarımı-toplam süre gösterimi, d) Pavia merkezi veri kümesi sınıflandırma başarımı-toplam süre gösterimi

#### **3. SONUÇLAR VE ÖNERİLER**

Bu tez çalışması kapsamında, kullanılan hiperspektral görüntüler tanıtılmış ve hiperspektral görüntülerin eğitimli sınıflandırılmasına yönelik geliştirilen yöntem anlatılmıştır.

Tez çalışmasında, yerel öznitelik temelli özellik profilleri kullanılarak sınıflandırma haritası elde edilmektedir. Yüksek boyutlu hiperspektral görüntüye TBA uygulanarak elde edilen temel bileşenler üzerinden özellik profilleri elde edilir ve özellik profilleri görüntülerinden yerel öznitelik olarak birinci dereceden öznitelikler olan ortalama ve aralık değerleri elde edilmektedir. Elde edilen LFAP öznitelik vektör boyutu oldukça düşük boyutludur. Düşük boyutlu LFAP öznitelik vektörü kullanılarak DVM ile sınıflandırma yapılmaktadır.

Elde edilen sınıflandırma haritasında hatalı sınıf atamaları mevcuttur. Bu sorunu düzeltmek için süperpiksel bölütleme yöntemi kullanılmaktadır. Süperpikseller, hiperspektral görüntüye TBA uygulandıktan sonra ilk üç temel bileşenden elde edilen sahte renklendirilmiş görüntü üzerinden elde edilmektedir. Süperpikseller bölütleme sonrasında aynı sınıfa ait bölgelerde birden fazla süperpiksel olduğu için süperpiksel birleştirme işlemi uygulanmaktadır. Süperpiksel birleştirme işlemi sonrasında nihai süperpiksel haritası elde edilmektedir. Düşük eğitim oranları ile elde edilen düşük sınıflandırma başarımına sahip sınıflandırma haritası, süperpiksel birleştirme işlemi yapılmadan doğrudan süperpiksel bölütleme ile elde edilen süperpiksel haritası ile düzeltildiğinde sınıflandırma başarımı çok fazla iyileştirilemediği gibi sınıflandırma başarımı olumsuz yönde etkilenebilmektedir. Bu yüzden süperpiksel birleştirme ile birbirine benzeyen süperpikseller birleştirilerek aynı sınıfa ait bölgelerde mümkün olduğunca daha az sayıda ve büyük homojen süperpiksellere dönüştürmek amaçlanmıştır.

Son olarak sınıflandırma haritası, elde edilen nihai süperpiksel haritası ile birleştirilerek sınıflandırma haritası düzeltilmektedir.

43

Sonuç olarak düşük boyutlu LFAP öznitelik vektörü üzerinden DVM ile elde edilen sınıflandırma haritası, süperpiksel haritası ile düzeltilerek sınıflandırma başarımının iyileştirilmesi hedeflenmektedir. Önerilen LFAP-SPG yönteminin düşük boyutlu öznitelik vektörü ile yüksek sınıflandırma başarımı elde edebildiği, süperpiksel temelli son işlemin sınıflandırma başarımında ciddi şekilde iyileştirme sağladığı gösterilmektedir. Böylece hem LFAP öznitelik vektör boyutu değiştirilmeden bu yöntemin başarımı iyileştirilmiş hem de çok yüksek vektör boyutlu ULBP-SPG yöntemine yakın sınıflandırma başarımı elde edilmektedir. Süperpiksel temelli sınıf haritası düzeltme son işleminin farklı sınıflandırıcılar için de başarım arttırıcı unsur oluşturacağı değerlendirilmektedir.

#### **KAYNAKÇA**

- [1] Gerçek D., Çeşmeci D., Güllü M. K., Ertürk A., Ertürk S., Hiperspektral Görüntüleme ve Görüntü İşlemenin Bugünü, Yakın Geleceği ve Mevcut Araştırma Eğilimleri, *XYZ Dergi* 18, 2013
- [2] Çeşmeci D., Hiperspektral Görüntü Sınıflandırmada Faz Korelasyonu ve 1 bit Temelli Yaklaşımlar, Yüksek Lisans Tezi, Kocaeli Üniversitesi, Fen Bilimleri Enstitüsü, Kocaeli, 2009, 259493
- [3] Tekcan F. M., Makine Öğrenmesi ile Hiperspektral Görüntü Sınıflandırma, Yüksek Lisans Tezi, Kocaeli Üniversitesi, Fen Bilimleri Enstitüsü, Kocaeli, 2018, 523234
- [4] Q. Du, H. Yang, Similarity-based unsupervised band selection for hyperspectral image analysis, IEEE Geoscience Remote Sensing Letters, 2008, 564–568
- [5] Mauro Dalla Mur, Jón Atli Benediktsson, Björn Waske, Lorenzo Bruzzone, Morphological Attribute Profiles for the Analysis of Very High Resolution Images, IEEE Transactions on Geoscience and Remote Sensing, 2010,3747- 3762
- [6] Minh-Tan Pham, Sebastien Lefevre, Erchan Aptoula, Lorenzo Bruzzone, Recent Developments from Attribute Profiles for Remote Sensing Image Classification, Computer Vision and Pattern Recognition, 2018
- [7] Gabriele Cavallaro, Nicola Falco, Mauro Dalla Mura, Jón Benediktsson, Automatic Attribute Profiles, IEEE Transactions on Image Processing, Institute of Electrical and Electronics Engineers,2017,**26**(4),1859-1872
- [8] Minh-Tan Pham ,Sébastien Lefèvre, Erchan Aptoula, Local Feature-Based Attribute Profiles for Optical Remote Sensing Image Classification, 2017, 1199 - 1212
- [9] Timo Ojala, Matti Pietikainen, Senior Member, IEEE, and Topi Maenpaa, Multiresolution Gray-Scale and Rotation Invariant Texture Classification with Local Binary Patterns, IEEE, Transactions on Pattern Analysis and Machine Intelligence, 2002, 971–987
- [10] Wei Li, Chen Chen, Hongjun Su, Qian Du, Local Binary Pattern and Extreme Learning Machine for Hyperspectral Imagery Classification, IEEE Transactions on Geoscience and Remote Sensing, 2015, 3681 - 3693
- [11] Sen Jia, Bin Deng, Jiasong Zhu, Xiuping Jia, Qingquan Li, Local Binary Pattern-Based Hyperspectral Image Classification with Superpixel Guidance, IEEE Transactions on Geoscience and Remote Sensing, 2017, 749 - 759
- [12] University of Daython, Hyperspectral Image Processing, https://www.udayton.edu/engineering/research/centers/vision\_lab/research/w as data analysis and processing/hyperspectral data processing.php (Ziyaret tarihi: 8 Haziran 2019)
- [13] A.Materka, Testure analysis methods-A review, Technical University of Lodz, Institute of Electronics, COST B11 report, 1998, 9 – 11
- [14] D. ping Tian, A review on image feature extraction and representation techniques, International Journal of Multimedia and Ubiquitous Engineering, 2013, 385–396
- [15] F. Tomita and S. Tsuji, *Computer Analysis of Visual Textures*, Springer, The Netherlands, 2013
- [16] J. Tang, S. Alelyani, and H. Liu, Feature selection for classification: A review, *Data Classification: Algorithms and Applications*, 2014, 37 – 64
- [17] G. Mori, X. Ren, A. A. Efros, and J. Malik. Recovering human body configurations: Combining segmentation and recognition, IEEE Computer Society Conference on Computer Vision and Pattern Recognition, 2004
- [18] M.-Y. Liu, O. Tuzel, S. Ramalingam, and R. Chellappa, Entropy rate superpixel segmentation, IEEE Computer Vision & Pattern Recognition (CVPR), 2011, 2097 – 2104

## **KİŞİSEL YAYIN VE ESERLER**

[1] Deveci Ç., Güllü K., Yerel Öznitelik Temelli Özellik Profilleri ve Süperpiksel Bölütleme Kullanılarak Hiperspektral Görüntü Sınıflandırma, 27.Sinyal İşleme ve İletişim Uygulamaları Kurultayı, Gebze Teknik Üniversitesi - Sivas Cumhuriyet Üniversitesi, Sivas, 24-26 Nisan 2019.

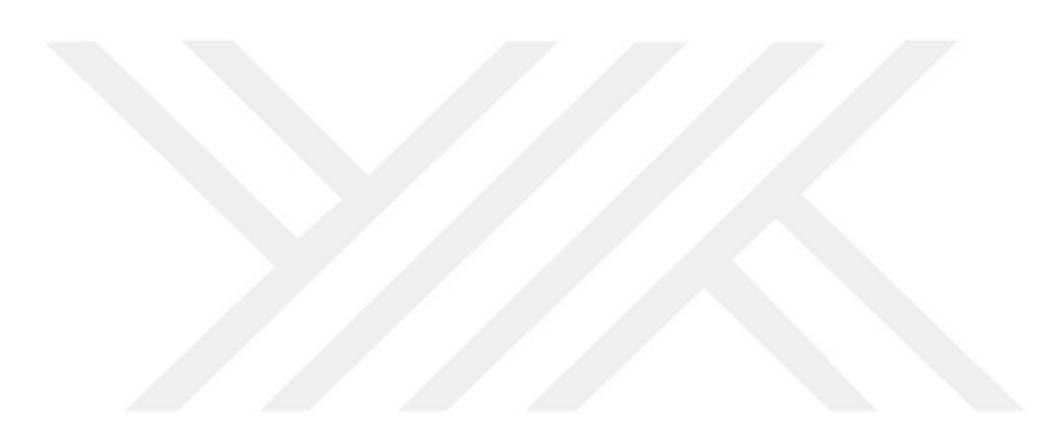

## **ÖZGEÇMİŞ**

1992 yılında Aydın'ın Nazilli ilçesinde doğdu. İlk ve orta öğrenimini Aydın'ın Buharkent ilçesinde, lise öğrenimini Nazilli'de tamamladı. 2010 yılında girdiği Kocaeli Üniversitesi Mühendislik Fakültesi Elektronik ve Haberleşme Mühendisliği Bölümü'nden 2015 yılında Elektronik ve Haberleşme Mühendisi olarak mezun oldu. 2015 yılından beri Kocaeli Üniversitesi Fen Bilimleri Enstitüsü, Elektronik ve Haberleşme Mühendisliği Anabilim Dalı'nda Yüksek Lisans öğrenimine devam etmektedir. 2015-2016 yılları arasında 11 ay Formulsoft şirketinde görev yapmış olup, 2016 yılından beri Atmaca Elektronik AŞ'de Yazılım Mühendisi olarak görev yapmaktadır.